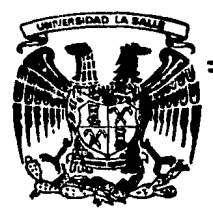

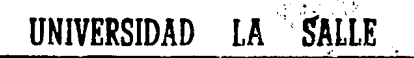

ESCUELA DE QUIMICA incorporada a la U.N.A.M.

ESTIMACION DE EFICIENCIAS DE SEPARACION EN CALCULADORA PROGRAMABLE DE BOLSILLO

# **Tesis Profesional**

Que para obtener el Titulo de INGENIERO QUIMICO

# **IUAN CARLOS HERRERO CAGIGAS**

FALLA DE CRIGEN

México, D.F.

1988

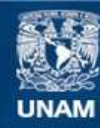

Universidad Nacional Autónoma de México

**UNAM – Dirección General de Bibliotecas Tesis Digitales Restricciones de uso**

## **DERECHOS RESERVADOS © PROHIBIDA SU REPRODUCCIÓN TOTAL O PARCIAL**

Todo el material contenido en esta tesis esta protegido por la Ley Federal del Derecho de Autor (LFDA) de los Estados Unidos Mexicanos (México).

**Biblioteca Central** 

Dirección General de Bibliotecas de la UNAM

El uso de imágenes, fragmentos de videos, y demás material que sea objeto de protección de los derechos de autor, será exclusivamente para fines educativos e informativos y deberá citar la fuente donde la obtuvo mencionando el autor o autores. Cualquier uso distinto como el lucro, reproducción, edición o modificación, será perseguido y sancionado por el respectivo titular de los Derechos de Autor.

### иются

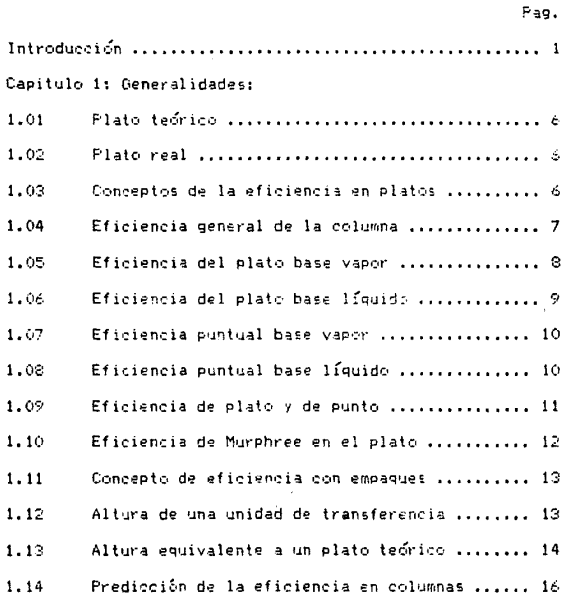

 $A-1$ 

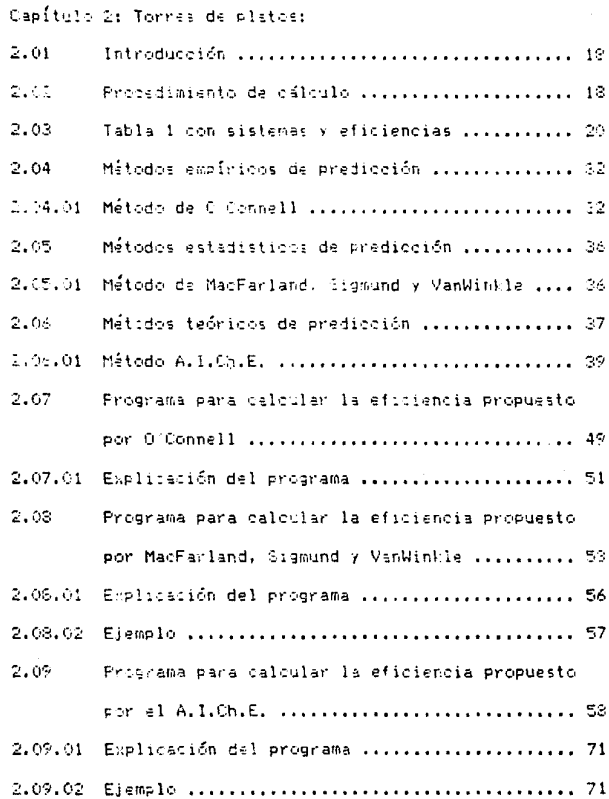

and the process of the second state.<br>The contract of the contract of the second state of the second state of the second state of the second state o

 $A-2$ 

 $2.10$ 

Nomenclatura del capítulo ..................... 73

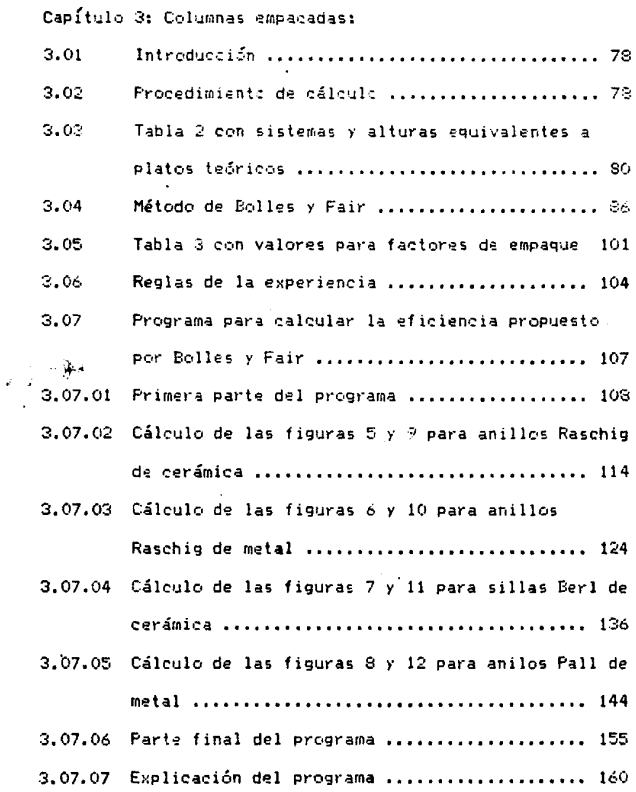

 $\mathcal{I}=\frac{1}{4}$ 

 $\ddot{\phantom{a}}$ 

 $\sim$   $\,$   $\,$   $\,$ 

control of the con-

 $A - 4$ 

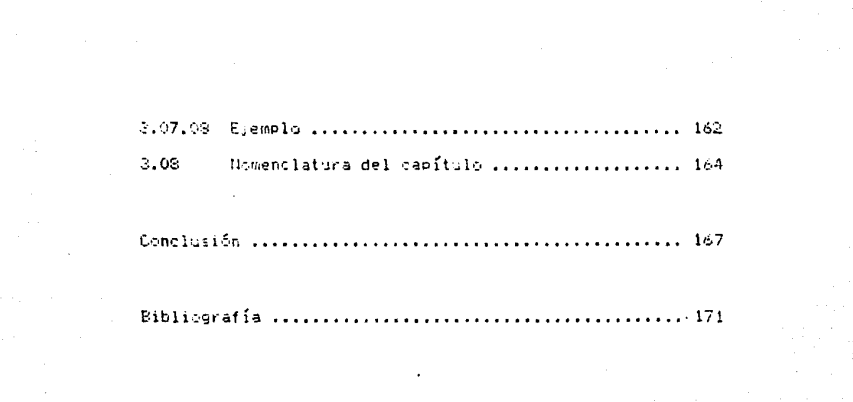

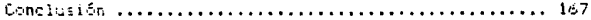

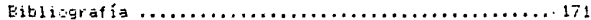

INTRODUCCION

رواسته والمؤرب المتأليق والرابع والرابطة المراقين ليؤمنوا ليوميون والمستحدث والمتألوث وأوالأو والمحاملات ليكافحوا

Por medio de esta tesis se dan varios métodos y conceptos acerca de la eficiencia en torres de platos y **empacada;.** 

Es importante tener un método confiable para la obtención de las eficiencias en columnas pues esto trae como consecuencia ahorros importantes en equipos de destilación reduciendo el tamaño de este. Además los costos de la energla incitan a la reducci6n del tamafio del equipo y a que esto: se vuelvan mas complejos, caros y eficientes.

Para obtener mejores diseños en la hidráulica de las columna• r en la transferencia de masa, se requieren mitodos mejores para estimar la eficiencia de la torre. En esta tesis se dan las correlaciones mas consistentes y exactas que hay en la literatura para el c4lculo de las eficiencias en columnas de destilaci6n y absorción.

En el principio de este trabajo se dan varios conceptos teóricos que estan relacionados con el cálculo de las eficiencias en columnas, cada uno de estos conceptos presentan al lector un panorama quieral en el cálculo de las eficiencias en columnas.

÷,

Para hacer mas práctico y fácil el uso de esta tesis se incluyen los listados de los programas para el cálculo de las eficiencias asi como una explicación para cada programa: de este modo la persona que utilice los métodos que a qui se dan encontrara una forma f ác i 1 para efectuar los c4lculos rapidamente y una fuente segura *y* digna de confianza para el cálculo de las eficiencias.

משפטים היו המוסיף משפטים של המשפטים בילדים מוסיף מוסיף ממוכרים משפטים המוליאים למשפטים. ממוכרים מוסיף המנועים

 $\mathcal{L}^{\mathcal{L}}_{\mathcal{L}}$  , and the set of the set of  $\mathcal{L}^{\mathcal{L}}_{\mathcal{L}}$ 

Dentro de este trabajo se dan dos tablas, una de ellas para torres de platos y la otra para columnas empacadas; en estas tablas se encuentran diferente=<br>Av sistemas que trabajan con distintos tipos de platos y empaques, cada sistema tiene una o mas condiciones de operación y se dan para cada uno de estos la eficiencia que tiene la columna, estas tablas se realizarón estudiando el sistema en la misma industria, esto quiere decir que estas tablas provienen de la práctica.

Los métodos usados en el cálculo de las eficiencias para torres de platos son los propuestos por: O'Connell, MacFarland, Sigmund y VanWinkle y el del American lnstitute of Chemical Engineers¡ cada uno de estos métodos calculan la eficiencia por separado, se comparan los

3

ta<br>1960 - La propinsi San Tongo di Bandari di Bandari di Bandari Bandari di Bandari Bandari dan bahasa di Bandar<br>1960 - La propinsi San Tongo di Bandari dan bandari di Bandari Bandari dan bandar dan bandar dan bandar dan b

 $\label{eq:1.1} \mathcal{L}_{\mathcal{A}}(\mathbf{x}) = \mathcal{L}_{\mathcal{A}}(\mathbf{x}) + \mathcal{L}_{\mathcal{A}}(\mathbf{x}) \mathcal{L}_{\mathcal{A}}(\mathbf{x}) = \mathcal{L}_{\mathcal{A}}(\mathbf{x})$ 

 $\mathcal{O}(n_{\mathrm{H}})$  , where  $\mathcal{O}(n_{\mathrm{H}})$  and  $\mathcal{O}(n_{\mathrm{H}})$ 

The special and service

resultados con la tabla correspondiente y se escoge el valor que sea mas conservador.

Cada uno de los métodos esta desglosado en pasos para que su aplicación sea más fácil.

El método utilizado para las columnas empaçadas es el propuesto por Bolles y Fair, el cual también viene dividido por pasos para que su uso sea más fácil, además tenemos una tabla con diferentes sistemas y sus eficiencias, y se da un método extra que proviene directamente de la experiencia.

#### CAFITULO 1: GENEFALIDADES

#### **PLATO TEORICO**

and Discounting

a provincia a manager

Un plato teórico, o ideal, es aquel en el cual la composición promedio de todo el gas que abandona el plato alcanza el equilibrio con la composición promedio de todo el líquido que abandona el plato.

#### **FLATO REAL**

Es aquel en el que la composición promedio de todo el gas que abandona el plato no alcanza el equilibrio con la composición promedio de todo el líquido que abandona el plato; esto es lo que realmente pasa en la práctica.

#### CONCEPTOS DE LA EFICIENCIA EN PLATOS

En cualquier operación de separación por transferancia de masa se hace necesario corregir esta por considerar que existe un completo mezclado, una composición uniforme y un perfecto equilibrio entre la fase líquida y la fase vapor en cada plato. Estas

condiciones son imposibles de obtener en las columnas y se hace necesario introducir un factor que exprese la relación entre un plato real y un plato ideal 1 en el cual si se dan las condiciones anteriores J. Este factor es conocido como la eficiencia del plato.

La eficiencia de un plato para la transferencia de masa depende de tres conjuntos de parámetros de diseño:

El sistema: composición *y* propiedades.

- 2 -- Condiciones de flujo: velocidad de paso.
- 3 Geometría: tipo *y* dimensiones del plato.

Se tiene paca control sobre el primer conjunto pero se pueden modificar eficientemente los otros dos.

#### EFICIENCIA GENEnAL DC LA COLUMNA

Es la más facil de usar cuando se convierte de platos te6ricos a platos reales. La eficiencia general de la columna o de la razón de platos teóricos a platos reales se abrevia como Eo / esta definida como:

*7* 

the special committee form

#### $E_0 = Nt / Na$

donde:

Nt = número de platos teóricos para la columna, sin incluir el condensador, ni el rehervidor.

Na = número de platos reales para la columna.

La eficiencia del plato se basa en la composición de una sola fase o corriente en cada etapa de la columna de separación. Por ejemplo, la eficiencia de Murphree en el plato puede ser expresada tanto como eficiencia base vapor o eficiencia base líquida, cualquiera de las dos que sea más conveniente.

#### EFICIENCIA DEL PLATO BASE VAPOR

Esta se abrevia como: Emy y esta definida como:

Emv = (  $Yn - Yn-1$  ) / (  $Yn - Yn-1$  )

donde:

P.

Yn-1 y Yn = composición promedio del vapor que entra r sale del plato respectivamente.

 $Y_n^*$  = composición del vapor en equilibrio con el líquido de composición Xn que deja el plato.

 $\mathcal{I}^{\mathcal{I}}$  is an invariant  $\mathcal{I}^{\mathcal{I}}$ 

#### EFICIENCIA DEL PLATO BASE LIQUIDO

Esta se abrevia como: Eml y esta definida como:

 $Em1 = (x_{n+1} - x_{n}) / (x_{n+1} - x_{n}^{*})$ 

#### donde:

Xn+1 y Xn = composición promedio del líquido que entra y sale del plato respectivamente.

Xh = composición del líquido en el plato en equilibrio con el vapor de composición Yn que deja el pisto.

La eficiencia puntual esta basada solamente en la composición en un solo punto del plato. Para obtener la eficiencia global del plato, se puede tomar y hacer un promedio de varios puntos diferentes del plato.

#### EFICIENCIA PUNTUAL BASE VAPOR

Esta se abrevia como: Eov y esta definida como:

Eov =  $(\bar{Y}_n - \bar{Y}_{n-1})$  /  $(\bar{Y}_n^* - \bar{Y}_{n-1})$ 

donde:

 $\bar{\gamma}_{n-1}$  y  $\bar{\gamma}_{n}$  = composición del vapor que entra y sale del plato en el punto considerado.

 $\tilde{Y}_{n}^*$  = composición del vapor en equilibrio con el líquido de composición Xn en el plato en el punto considerado.

#### EFICIENCIA PUNTUAL BASE LIQUIDO

Esta se abrevia como: Eol y esta definida como:

Eol =  $(\bar{x}_0 + i \bar{x}_0) / (\bar{x}_0 + i \bar{x}_0)$ 

donde:

Xn+1 y Xn = composición del líquido que entra y sale del plato en el punto considerado.

Xn = composición del líquido en equilibrio con el vapor de composición Yn en el punto que ha sido considerado.

#### EFICIENCIAS DE PLATO Y DE PUNTO

Estas eficiencias estan relacionadas entre sí por funciones complejas las cuales dependen del grado de mezclado del líquido que se encuentra en el plato. Si el líguido en el plato se encuentra perfectamente mezclado y · tiene la misma composición que el líquido que deja el plato. les eficiencias puntuales base líquido y base vapor son numéricamente iquales entre sí y también con las eficiencias del plato.

La eficiencia puntual es difícil de medir y es menos conveniente de usar que la eficiencia general.

La relación entre la eficiencia general y la eficiencia del plato esta definida como:

Eo = Ln E 1 + Emv ( $\lambda$  - 1 ) ] / (Ln  $\lambda$  ) ]

donde:

 $\omega \sim 10^5$ 

 $A = m / (L / V) = relación de la pendiente de la$ curva de equilibrio con la pendiente de la línea de operación.

Si A es iqual a la unidad. la eficiencia general es igual a la eficiencia base vapor del plato. Pero A es raramente constante y la eficiencia base vapor del plato es función de A.

#### EFICIENCIAS DE MURPUREE EN EL PLATO

Esta eficiencia puede ser convertida de base vapor a base liquido y viceversa por medio de las siguientes ecuaciones:

Emv = Eml / (Eml +  $\land$  (  $i$  - Eml ) )

Eml = Emv  $\lambda$  / ( 1 + Emv (  $\lambda$  - 1 ) )

Si A es iqual a la unidad. Emy es igual a Eml: si A es grande, Emv es menor que Eml; y si  $\lambda$  es pequeña, Emv es

mayor que Eml.

্য

Es conveniente, en la mayoría de los casos, convertir la eficiencia de punto Eov a la eficiencia de plato de Murphree Emv. Esto se debe a la mezcla incompleta; solo en pequeñas columnas de laboratorio y condiciones especiales, tiene probabilidades de ser válida la suposición de que Eov sea igual a Emv.

#### CONCEPTOS DE EFICIENCIAS CON EMPAQUES

Las columnas empacadas para el contacto gas-líquido se usan mucho para operaciones de absorción y, hasta un punto limitado, para la destilación. For lo común, las columnas se empacan con material orientado en forma aleatoria: pero en algunos casos, se puede colocar cuidadosamente en sus posiciones.

#### ALTURA DE UNA UNIDAD DE TRANSFERENCIA

Esta se abrevia como HTU. La HTU es una combinación del flujo y del coeficiente

de transferencia de masa que nos da una unidad de transferencia en la separación. La HIU se expresa como sique:

donde:

(HTU ) og = altura de una unidad de transferencia, donda los subfijos " o " y " g " se refieren a la transferencia total de masa con base a la fase gas.

a = área interfacial por unidad de volumen de empaque.

 $Kg = coefficient$  de transferencia de masa general con base en la fase gaz.

 $P = precision total.$ 

 $V = 1$ lujo molar del vapor.

#### ALTURA EQUIVALENTE A UN PLATO TEORICO

Esta se abrevia como: HETP .

La HETP es la altura de empaque requerida para

elecutar una separación igual a un plato teórico.

 $\label{eq:2.1} \begin{split} \mathcal{L}_{\text{max}}(\mathbf{y},\mathbf{y})&=\mathcal{L}_{\text{max}}(\mathbf{y},\mathbf{y})\mathbf{h}^{-1}(\mathbf{y},\mathbf{y})\mathbf{h}^{-1}(\mathbf{y},\mathbf{y})\\ &\leq \mathcal{L}_{\text{max}}(\mathbf{y},\mathbf{y})\mathbf{h}^{-1}(\mathbf{y},\mathbf{y})\mathbf{h}^{-1}(\mathbf{y},\mathbf{y})\mathbf{h}^{-1}(\mathbf{y},\mathbf{y})\mathbf{h}^{-1}(\mathbf{y},\mathbf{y})\mathbf{h$ 

La HETP esta relacionada con la HTU a través de una linearización de la pendiente de la curva de equilibrio hasta la pendiente de la linea de operación y esta dada por:

HETP = (HTU) og Ln  $\lambda$  / ( $\lambda$  - 1)

A variará a través del proceso de destilación, por lo tanto la HETP variará con respecto a la composición aunque la (HTU )og permanezda constante. Sin embargo, se puede hacer necessito calcular un nuevo valor de la HETP para cada etapa de equilibrio.

Para una separación específica, la ( HTU )og será menor que la HETP ei  $\lambda$  es mayor a la unidad y viceversa  $\overline{z}$ i  $\overline{z}$  es menor que uno. En algunos casos  $\overline{z}$  es igual a uno y la HETP es aproximadaments igual al ( HTU )og. Esto es conveniente porque de esta manera el número de platos teóricos requeridos para la separación se pueden calcular por varios métodos como el diagrama de McCabe-Thiele que fue dado para columnas de platos.

#### PREDICCION DE LA EFICIENCIA EN COLUMNAS

La eficiencia de la columna puede ser calculada de varias maneras:

1 - Comparar instalaciones similares en las cuales se disponen de datos.

2 -- Extrapolar los datos de laboratorio o de plantas piloto.

Los dos puntos anteriores se basan en una información directa, pero si no se dispone de ésta se debe recurrir a los métodos de predicción que son:

3 -- Métodos empíricos o estadísticos: estos métodos dan directamente los valores de Eoc.

4 -- Métodos teóricos o semiteóricos de transferencia de masa: estos métodos implican la predicción de eficiencias individuales.

## CAPITULO 2: TORRES DE PLATOS

#### TORRES DE ELATOS

En esta parte se emplearan métodos empíricos, estadísticos y teóricos para calcular la eficiencia general e individual en una columna. También se incluve una larga lista de datos de eficiencias para propósitos comparativos.

El método empírico utilizado es el método propuesto por O'Connell en 1946.

El método estadístico utilizado es el metodo de MacFarlan, Sigmund y VanWinkle de 1972.

El método teórico utilizado es el metodo propuesto por el A.I.Ch.E. en 1958.

#### PROCEDIMIENTO DE CALCULO

1 -- Estime la eficiencia por los tres métodos que son: el método de O'Connell, MacFarland, Sigmund y VanWinkle y por el propuesto por el American Institute of Chemical Engineers.

2 -- Daduzcase un margen de error para obtener un

factor de seguridad en los valores obtenidos.

3 -- Comparense los valores obtenidos con los valores que se dan en la tabla 1 para el sistema que sea igual o similar al que se esta manejando.

4 -- Seleccionese el valor de la eficiencia que sea mas conservador o squel que se acerque mas a los valores de la tabla 1.

#### TABLA  $\mathbf{1}$

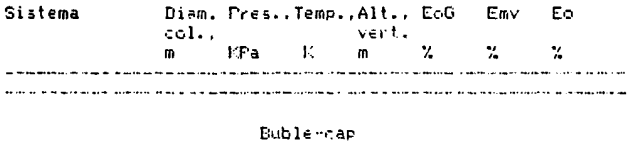

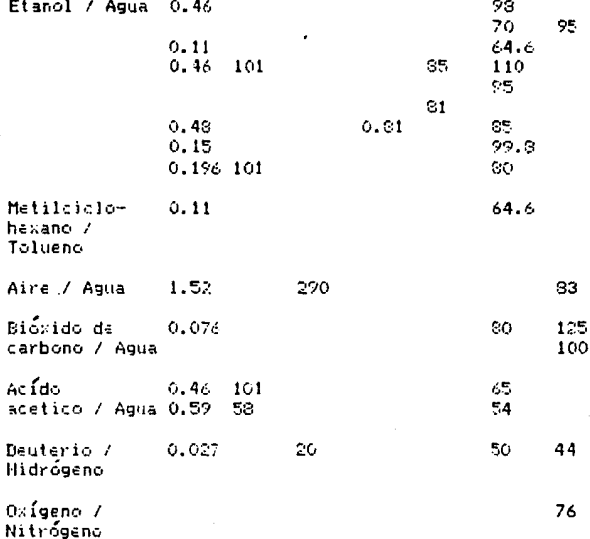

20

in française a contract

and a state

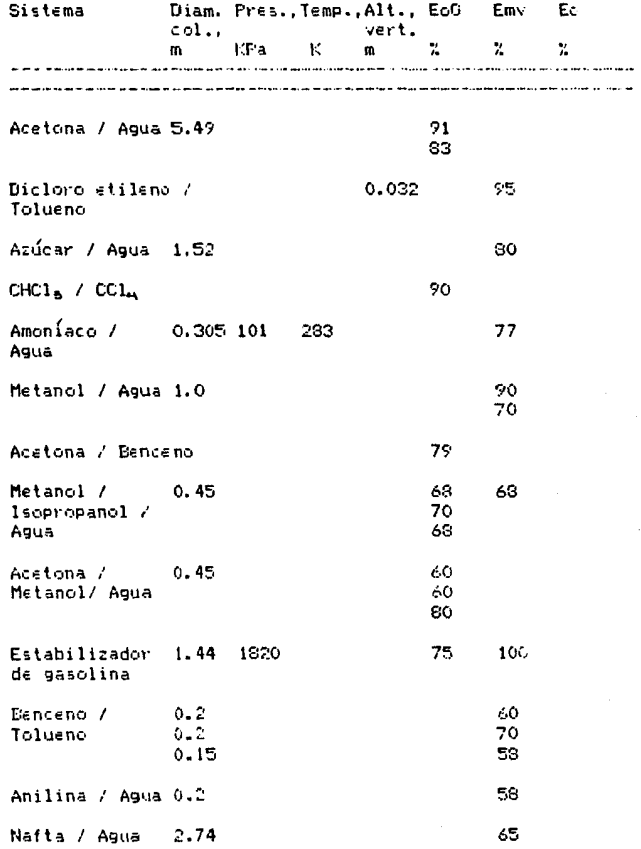

 $\mathbf{21}$ 

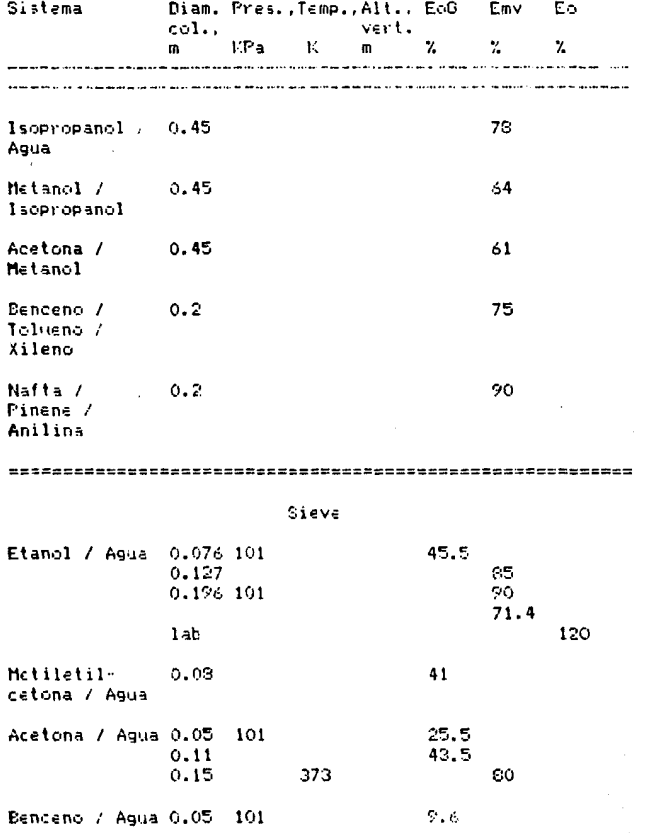

 $22\,$ 

 $\omega$ 

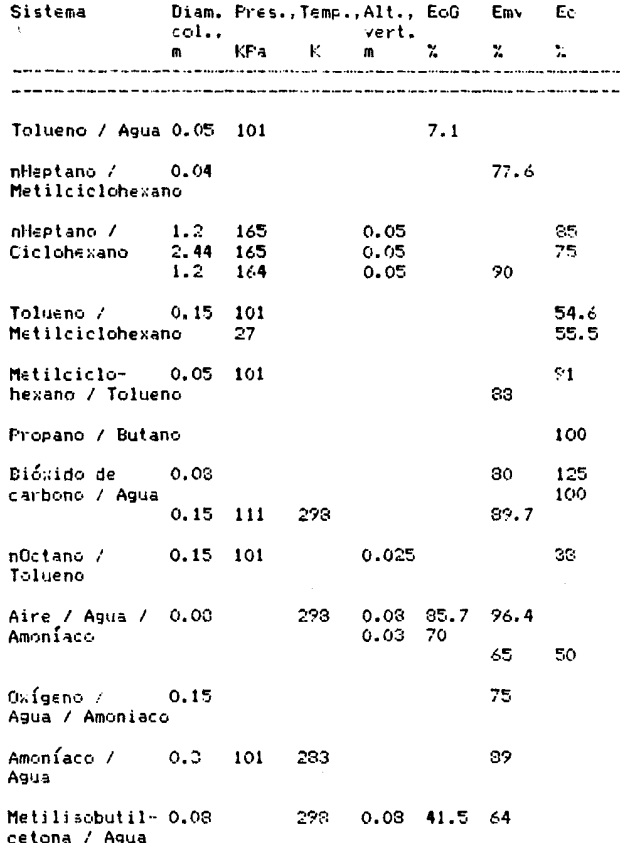

 $\pi_0(\mathcal{D})$  ,  $\pi_0(\mathcal{D})$ 

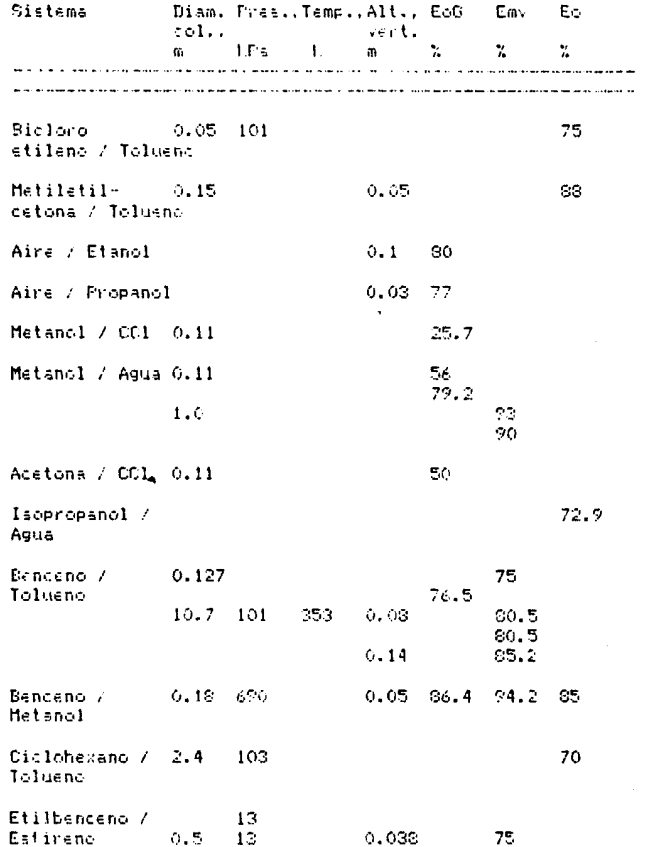

er en de statistike en de statistike en de statistike<br>1990 - En de Sammen, sommerske statistike en de statistike<br>1990 - Andrea Sammen, sommerske statistike en de statistike

 $\sim 5.5\,\mu$ 

 $\mathbb{Z}4$ 

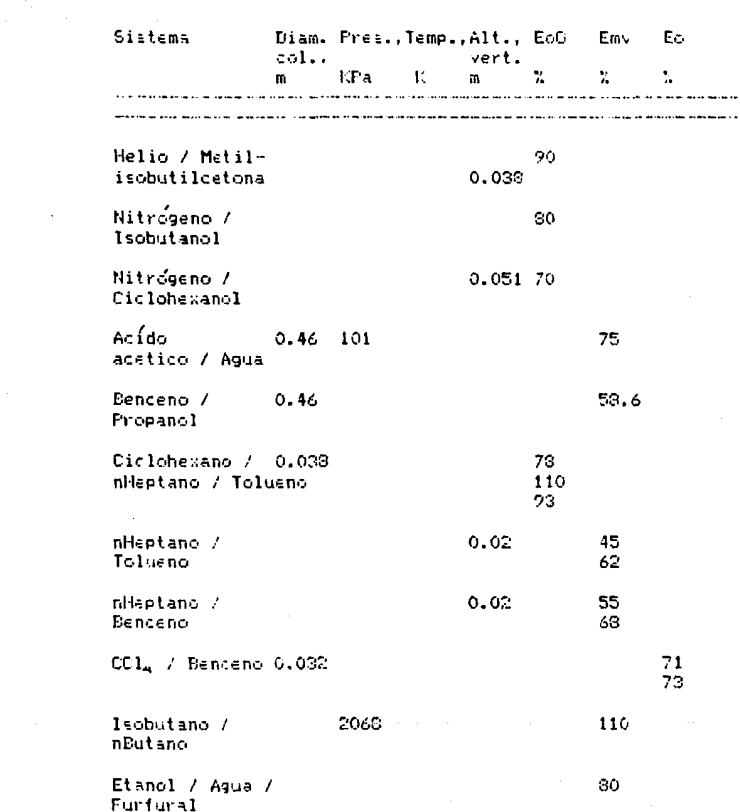

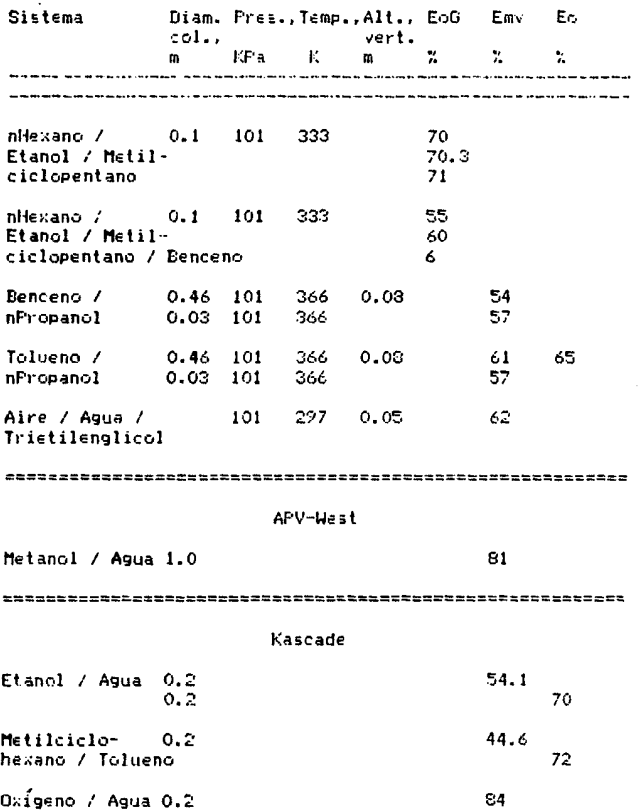

 $\omega_{\rm{max}} = \sqrt{2} \approx 199.32$ 

 $\mathcal{L}(\mu)$  and  $\mathcal{L}(\mu)$  are  $\mathcal{L}(\mu)$ 

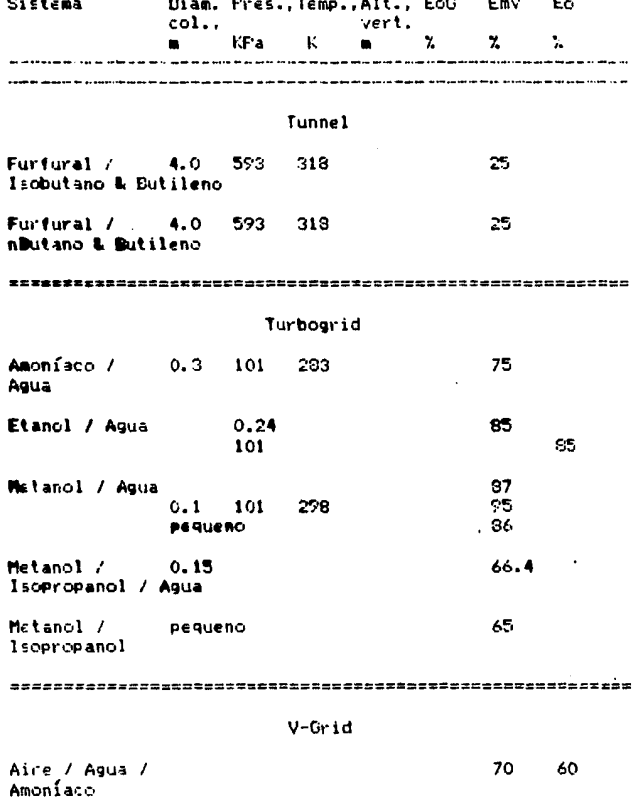

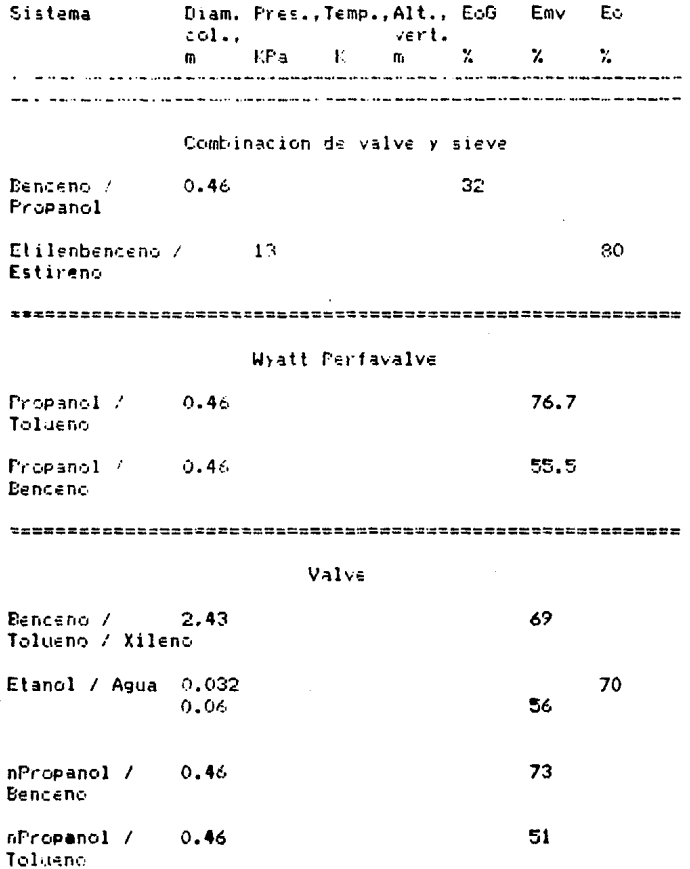

 $\ddot{\phantom{0}}$ 

 $\lambda=0.1$ 

 $_{\rm 28}$ 

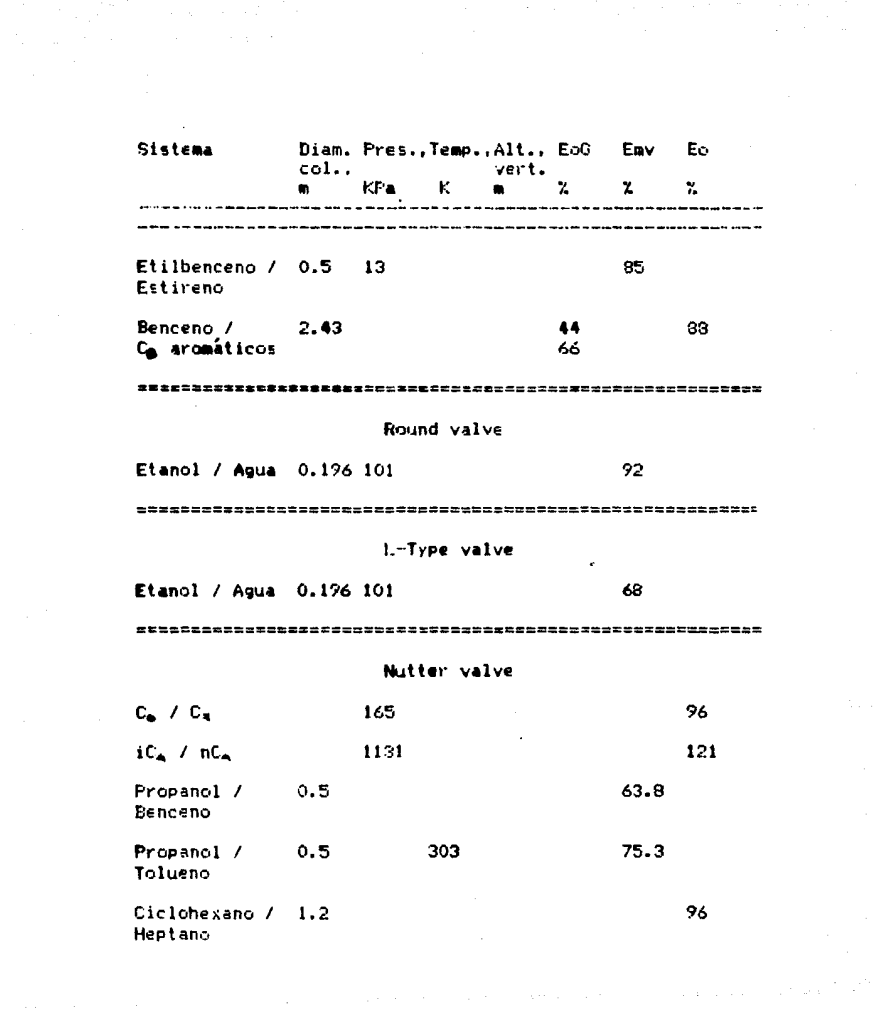

 $\mathcal{L}_{\text{max}}$  and the second contract of the second contract of the second contract  $\mathcal{L}_{\text{max}}$ is a specific contract of the state of the specific  $22$  decreases and the state of the state of the  $\mu$
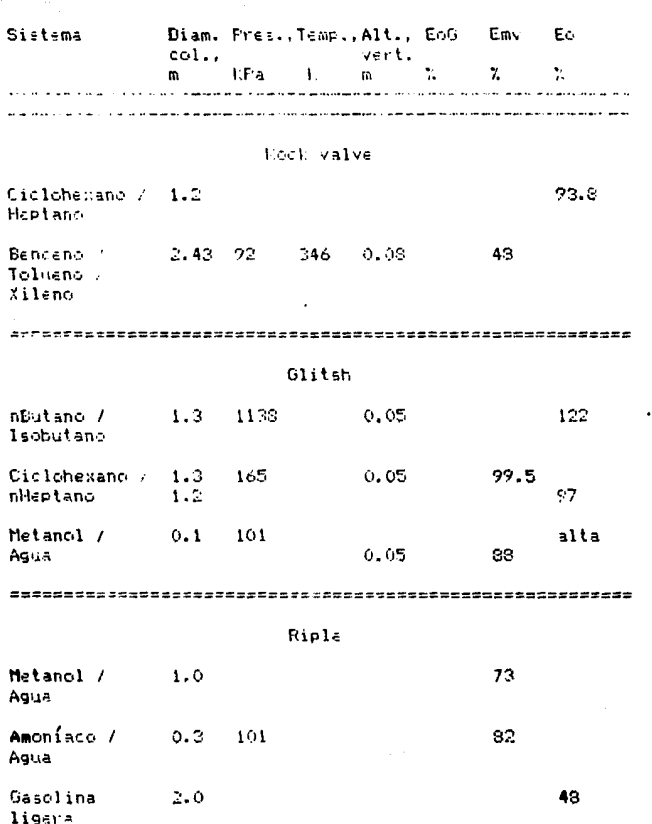

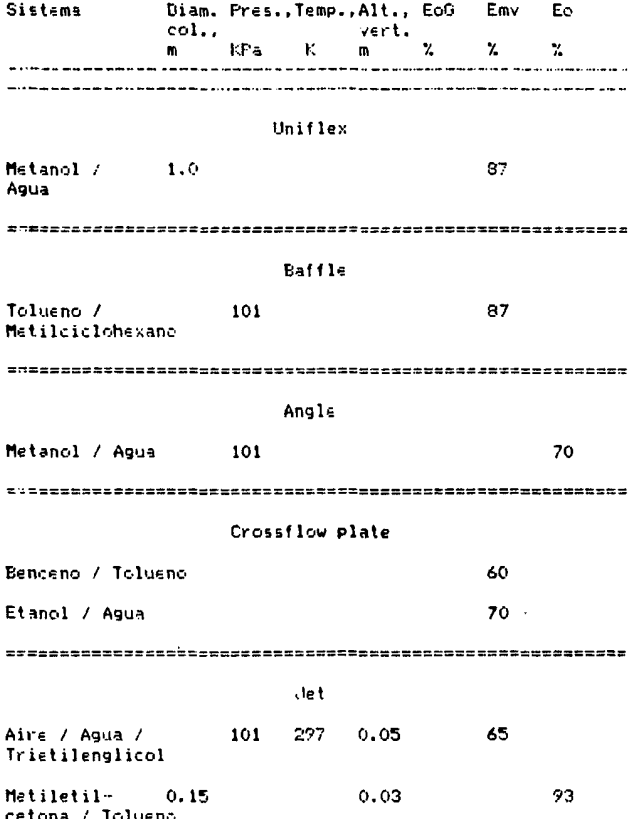

talah sebagai pengaran kepada tahun 1990 dan bawah dari pengaran pengaran pengaran dalam selam dan bawah dan s<br>Sebagai pengaran dan bertukan dan bertukan dan bertukan dan bertukan dan bertukan dan bertukan dan bertukan da

 $\overline{\mathfrak{c}}$ 

 $\sigma$  . The constraints are the set of the constraints are also assumed to the constraint  $\sigma$ 

#### METODOS EMPIRICOS DE PREDICCION

an an Dùbhlachd<br>Tagairt an t-an t-an <sup>194</sup>9

and the second state of the second

We have a strike

 $\frac{1}{2}$  ,  $\frac{1}{2}$  ,  $\frac{1}{2}$  ,  $\frac{1}{2}$  ,  $\frac{1}{2}$ 

Dos de las contralaciones empíricas que se han llegado a utilizar con mucha amplitud son las de Drickamer y Bradford y una modificadión de ella hecha por O'Connell.

La correlación de Drickamer y Bradford se muestra en la figura 1. Se basa en datos de la eficiencia general (Eo ) para ochenta y cuatro columnas de refinería. Se destina solo a las separaciones de hidrocarburos en columnas da platos de cachucha.

El valor de la aboisa es un promedio de la viscosidad molar, basado en las condiciones prevalecientes y la composición de la alimentación. Se debe tener cuidado para no utilizar la correlación fuera del intervalo de splicaciones indicado.

Para poder incluir materiales distintos de los hidrocarburos y sistemas de alta volatilidad relativa. O'Connell modificó la correlación de Drickamer y Bradford, como se muestra en la figura 2. La viscosidad de la alimentación y la volatilidad relativa se evaluan con el promedio aritmético de las temperaturas de la parte

# superior a inferior de la columna.

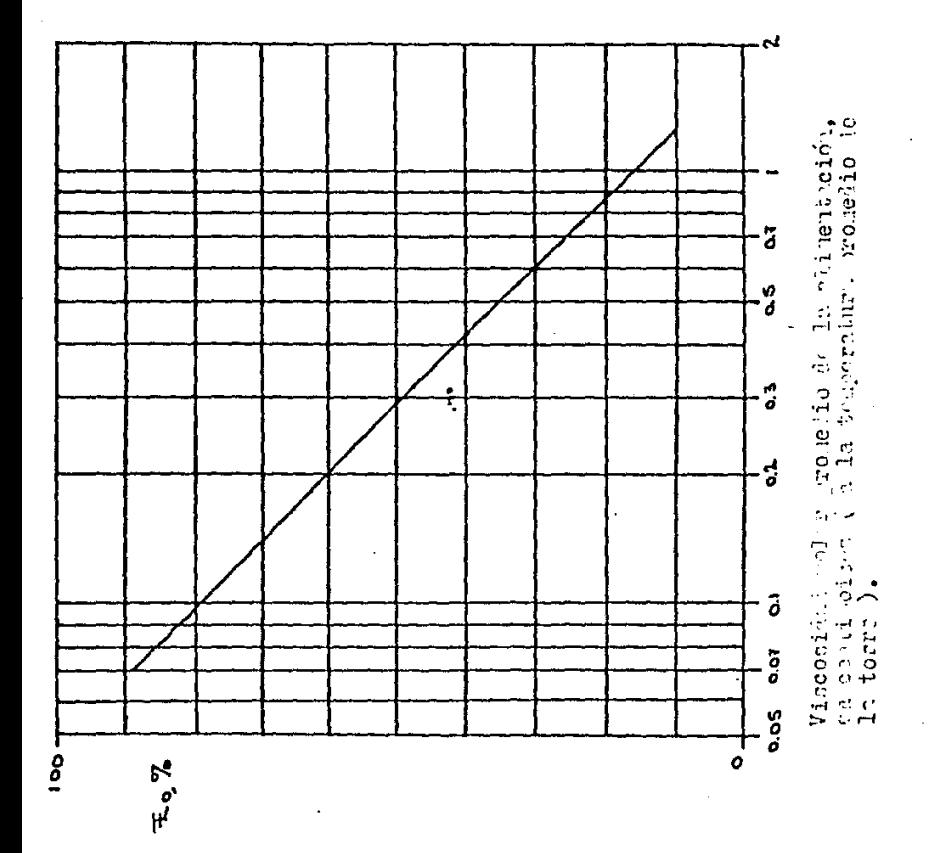

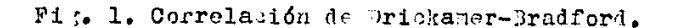

 $\begin{array}{c} \hline \end{array}$ 

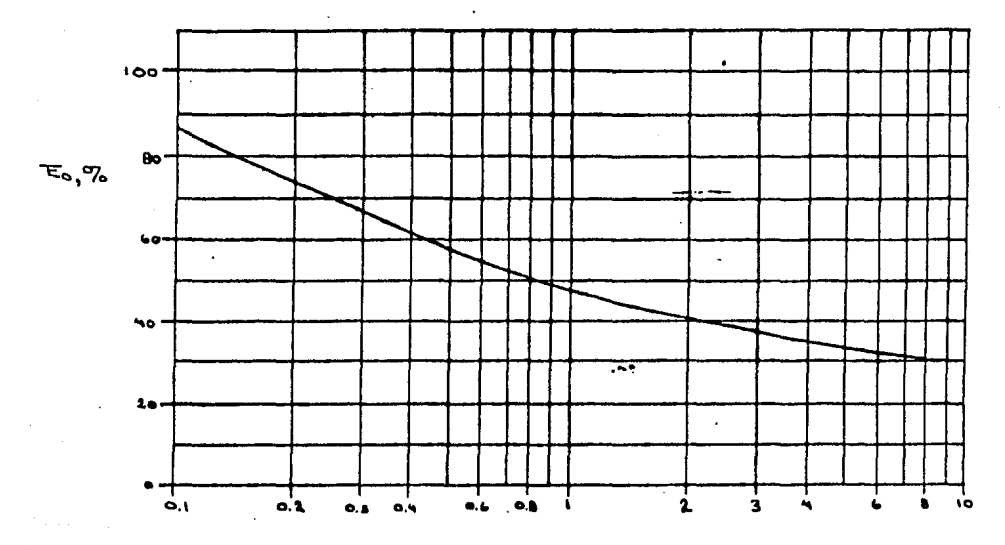

 $\propto$  / (wolthing definition ded corrections of the clave portation of the viscosided definition of the condiciours probability of the column  $\lambda$ .

### METODOS ESTADISTICOS DE PREDICCION

Es posible correlacionar la eficiencia como función de muchas variables que tienen probabilidad de influir en ésta. Una de esas correlaciones la señalaron MacFarlan, Sigmund > VanWinkle. Los datos obtenidos estan dentro del rango normal de operación, esto es arriba del punto de lloriqueo y por debajo del punto de inundación.

La eficiencia del plato de Murphree base vapor se calcula utilizando la siguiente ecuación:

Emv = 6.8 ( NRe NSc  $1^{64}$  ) ( NDg NSc  $1^{64}$ <sup>6</sup>

El promedio de la desviación absoluta con respecto a los valores experimentales se encontro que era de mas-menos 10.6 %. Los grupos adimensionales usados en la correlación son los siguientes:

Número de Reynolds modificado:

$$
NRe = \frac{hw\ Uvs\ pv}{ml\ Fa} = \frac{hw\ G}{ml\ Fa}
$$

Número líquido de Schmidt:

$$
\mathsf{NSC} = \frac{\mathsf{m1}}{\mathsf{p1} \ \mathsf{D1} \mathsf{E}}
$$

Número de la tensión superficial:

 $NDS = \frac{\sigma l}{m l l l v s}$ 

#### METODOS TEORICOS DE PREDICCION

El método para abordar el equilibrio en un plato se puede definir como la relación del cambio real de la composición del gas al pasar por el plato al cambio que se producirá, si el gas alcanzara un estado de equilibrio con el líquido. Si se toma en cuenta un punto sobre el plato. n. esta definición nos lleva a la eficiencia de punto:

Eov =  $\frac{\bar{Y}_n - \bar{Y}_{n-1}}{\bar{Y}_n - \bar{Y}_{n-1}}$  punto

en donde Vñ es la concentración del gas en equilibrio con

la concentración del líquido en el punto. Esta eficiencia no puede sobrepasar la unidad ( $100, Z$ ). Si hay gradientes de concentración de líquido en el plato ( o sea, si el líquido del plato no esta completamente mezclado ), entonces. Yn variará y Ecy puede variar de un punto a otro del plato. Se debe observar que es posible expresar una definición análoga de la eficiencia sobre la base de las concentraciones de líquido.

fara el plato completo y para concentraciones de 91se~. ¡e utiliza la eficiencia de MurPhree para el vapor:

$$
Emv = \frac{y_n - y_{n-1}}{y_n^2 - y_{n-1}} \text{ plate}
$$

en donde vi\ es la concentr.;ición di; gu *en* equilibrio con la concentración del líquido que sale del plato ( que fluye a la bajante, para un plato de flujo transversal ).

Debido a los gradientes de concentraciones en el líquido, Emv puede sobrepasar el 100 %.

El método teórico mejor establecido para **la**  predicción de Eo es el del A.l.Ch.E..

# 11E.TODO A. l.Ch.E.

Se basa en la predicción secuencial de la eficiencia de punto, la eficiencia de Murphree y la eficiencia general de la columna:

Eov *---·)* Erav ---> Eo

con una corrección adecuada de Emv debida al arrastre.

F.l raodelo A.l.Ch.E. es la base para el desarrollo que sigue:

El modelo consiste en fijar el diseño del plato y calcular o fijar las variables de operación y las variables del sistema. Las variables son: presión total, temperatura del plato, carga total de vapor, carga total de líquido, densidades de vapor y líquido y tensión superficial del líquido.

El método propuesto por el A.I.Ch.E. demostró tener una exactitud del 90 %.

El procedimiento de cálculo para el método propuesto por  $e1$  A.1.Ch.E. es el siguiente:

1 - Calcúlese la carga de vapor " G. " y la carga de líquido " 01 " en metros cúbicos por segundo.

2 Determine la velocidad del vapor basada en el free activa en metros por segundos

$$
Uv = \frac{1}{2} \frac{dv}{dt}
$$

3 - Calculese Fva:

$$
Fva = \frac{tiva}{0.3048} \left[ \frac{pv}{16.0185} \right]^{0.9}
$$

4 -- Calcúlese el gasto de fluio de líquido por anchura de trayectoria de flujo en el plato:

 $Q1 / W_3$ 

5 -- Calcule el factor de absorción:

 $= \frac{m \cdot \text{Gm}}{\text{Lm}} = \frac{m \cdot \text{Qv}}{\text{Q1}} \frac{\text{p} \text{v}}{\text{p1}} \frac{\text{M}}{\text{N} \text{v}}$ 

6 - Calcúlese la altura de la espuna:

$$
h f = 2.53 F/a + 74.41 h
$$

7 -- Calcúlese la altura de claro del líguido:

### hc =  $103 + 464.57$  hw - 40.5 Fva + 6038.59 01 / Wa  $p1 / 16.0135$

8 -- Calcúlese el tiempo de residencia del líquido:

$$
01 = 0.55 \text{ h} \cdot \text{A} \cdot \text{A}
$$

9 -- Determine el número de unidades de transferencia con base en la fase líquida:

N1 = 103 ( 38750.078 D1 )<sup>o.8</sup> ( 0.26 Fva + 0.15 ) B1

10 -- Calcúlese el número de unidades de transferencia con base en la fase gas:

Ng = [ pv fls s ms ]<sup>0.5</sup> [ 0.776 + 4.57 hw = 0.29 Fva + 104.84 Q1 / Wa + 7.874  $\triangle$  3

11 - Evaluese la eficiencia general con base en la fase gas: EoO:

$$
-1.5g
$$
 ( 1 - E<sub>0</sub>G) = 0.434  $\frac{N1 Ng}{N1 + \sqrt{Ng}}$ 

12 -- Datermina el por ciento de resistencia de la fase líquida:

$$
R1 = \frac{100}{100} = \frac{100}{100}
$$

13 -- Determine el coeficiente de difusión turbulenta:

De= 1 1+ 0.044 ((dc : 0.0254) - 3 )  $1^2$  1 0.0124 + 0.591 hw + 0.056 Uva + 12.078 01 / Wa J<sup>2</sup>

donde:

 $dc = 0.0762$  metros aproximadamente para operaciones con platos tipo válvula.

14 -- Evalue el número de Peclet:

$$
Pe = \frac{(71 / 0.0729)^2}{De}
$$

15 -- Evalue el termino " A EoG " para que así se pueda utilizar la figura 3 para determinar Emv / EoG.

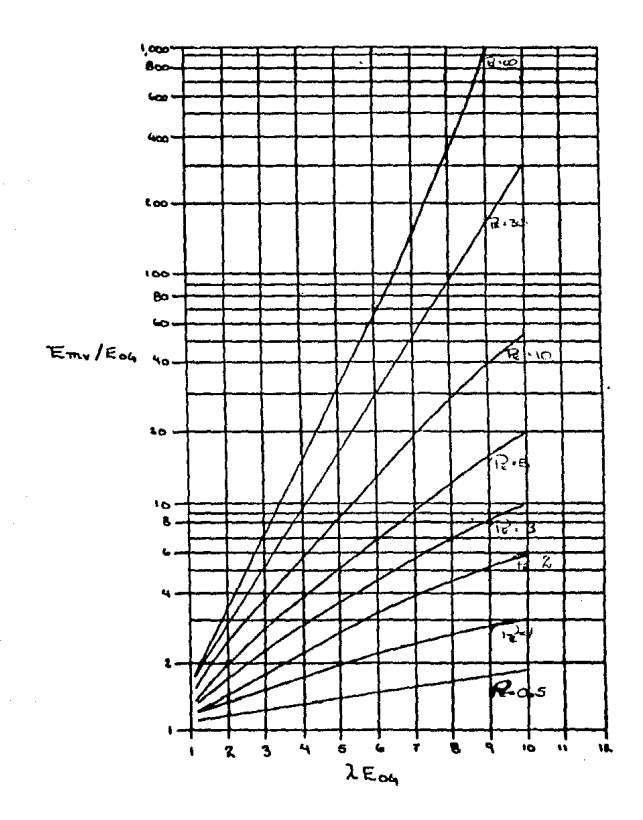

 $\mathfrak{f}% _{0}\left( t\right) \equiv\mathfrak{f}_{0}\left( t\right) \equiv\mathfrak{f}_{0}\left( t\right)$ 

Fig. 3. Curva de mezclado, usada en el paso 15.

 $\sim$ 

 $\sim 400$ 

 $\sim$   $\sim$ 

 $\mathcal{L}_{\rm{max}}$  and  $\mathcal{L}_{\rm{max}}$ 

 $\overline{a}$ 

 $\mathcal{A}^{\mathcal{A}}$  and  $\mathcal{A}^{\mathcal{A}}$ 

 $\mathcal{L}_{\mathrm{L}}$ 

 $\sim 50\,$  km  $^{-1}$ 

16 -- Evalue Emv.

17 -- Calcule el espaciamiento efectivo entre platos:

 $S_1 = S - 0.0254$  hf

18 -- Usando el valor de Uva / S', determine ewo de la figura 4.

Fig. 4. Relación de arrastre, usada en el paso 18.

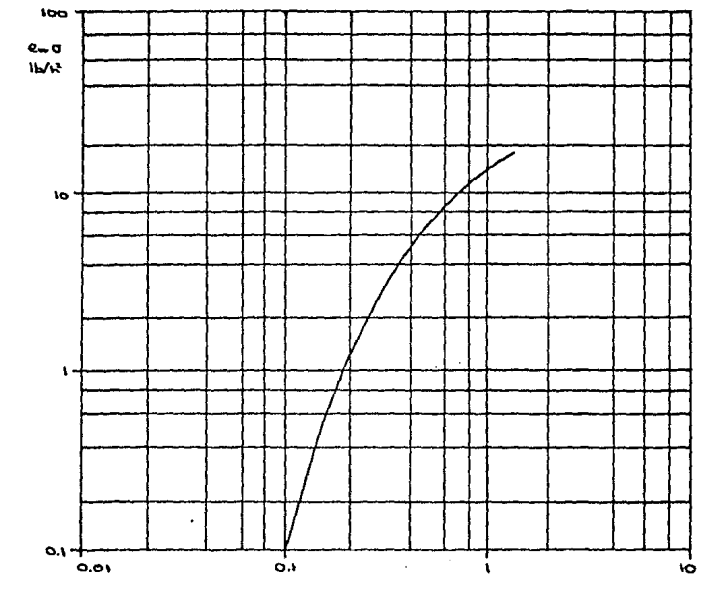

 $\mathbf{I}$ 

 $\mathbf{I}$ 

 $U_{va}$ /s', ft/s.in

19 -- Calculese la fracción neta de líquido

arrastrado:

$$
re = \frac{449 \text{ eV QV py}}{Q1 \text{ pl}}
$$

20 -- Determinese la eficiencia del plato mojado:

$$
Ew = \frac{Emv}{1 + re Emv}
$$

21 -- Determinese la eficiencia general de la

columna:

Eo =  $\frac{log [I + EW(\lambda - 1)]}{log \lambda}$ 

A continuación se dan los programas para calcular las oficiencias por medio de la calculadora Hp-41.

# PROGRAMA POR EL METODO DE O CONNELL

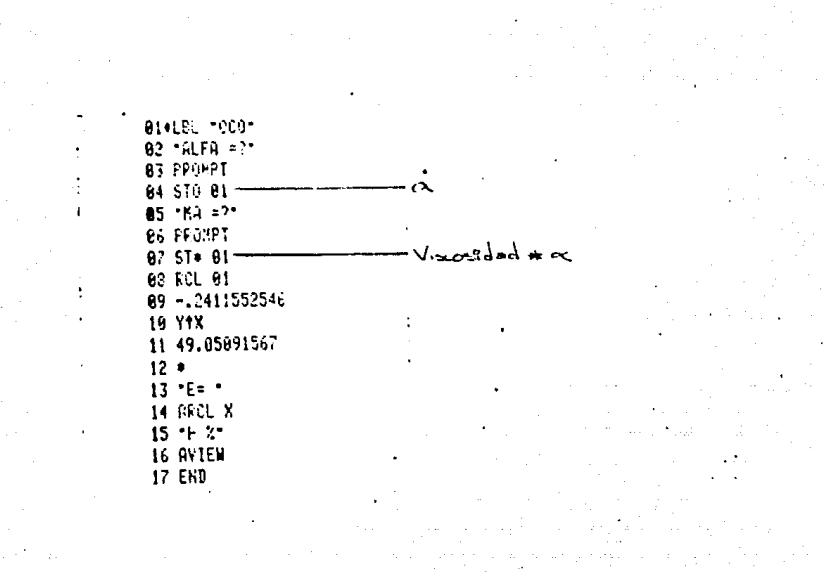

ar sell av rijgenspermenter i stor i store

Incognita

Nomenclatura en la tesis

volatilidad relativa del **ALFA** componente clave. MA viscosidad de la alimentación. E.C. E

## EXPLICACION DEL PROGRAMA

Para este programa se vió que la ecuación y = a X^b se aiusta en un 99.63 % a la curva en la gráfica de O'Connell, donde " y " es la eficiencia, " X " es el producto de la volatilidad por la viscosidad, " a " es una constante igual a  $49.05091567$  y " b " es otra constante igual a -0.2411552546.

El programa funcionará con el comando " run/stop " (R/S), esto es, se pregunta la volatilidad en la calculadora como " ALFA =? " se teclea el valor de la volatilidad y despues la tecla " R/S ", "posteriormente pregunta la viscosidad como " MA =? ", se teclea el valor de la viscosidad en las unidades especificas y después la

51

a congritular

tacle " R/S ", hacho esto la eficiencia aparecera en la % ", y será la eficiencia general.  $\mathsf{p}$ antalla como "  $\mathsf{f}$ =

PROGRAMA FOR EL METODO DE MACFARIAND, SIGMUND Y VANWINKLE

BIOLEL \*MSV\* 82 THN =?\* E3 FROMPT 04 STO 0: 65 10 =?\* **B6 PROMPT** 07 ST+ 01  $\mathfrak{c}_1$  $03 - KL = ?$ 09 FROMPT 10 STO 02 μ,  $111/8$ iubi/jul 12 ST= 81 13 STO 03  $\psi$  $14 - FR = ?$ 15 PROMPT  $\frac{h_{\omega}b}{\mu_{4}+a}$  =  $\Delta e_{\alpha}$ 16 ST/ 01- $17 - dL = ?$ 18 PROMPT  $19.51/82$  $\mu$ ו אי $\eta$  $20 - DLK = ?$ 21 PROMPT  $\mu_1/\mu$  Den = Nee 22 ST/ 02 · 23 "TSL =?" 24 PROMPT 25 ST = 03  $a/\pi$  $26 - UVS = ?$ 27 PROMPT  $\sigma$  /  $\mu$  e  $\omega$  vs =  $\omega_{Dg}$ 28 ST/ 03 29 RCL 01 30 RCL 02  $31$   $\bullet$  $32.1$ 33 YfX 34 RCL 03 35 RCL 02  $36.0$ 37.115 38 Y1X  $39.$ 48 6.8  $41.9$ 

 $42 \cdot E =$ 43 ARCL X 44 + 2-<br>45 AVIEN<br>46 END

Incognita

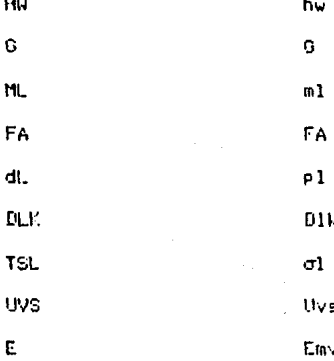

#### EXPLICACION DEL PROGRAMA

El programa funcionará con el comando run/stop (R/S), preguntará cada incógnita que necesite, se teclears el valor en las unidades requeridas y se tecleará la tecla " R/S " para que corra el programa: la eficiencia % " y será la eficiencia de la dara como " E= Murphree.

#### **EJEMPLO**

A continuación se dan los siguientes datos para utilizarlos en el programa para fines comparativos y como un elercicio:

Altura del vertedero = 0.06 m Masa velocidad = 1.617 Kg / (sm2) Viscosidad del líquido = 2 x 10 Kg / (m s ) Area fraccional libre =  $0.3207$ Densidad del líquido = 996 Kg / m3 Difusividad del clave ligero = 2.421 x 10 m2 / s Tensión superficial = 68 x 10 Kg /  $\pm 2$ Velocidad superficial del vapor = 2.4858 m /s

Los datos anteriores son los que deben ser introducidos al programa y como resultado nos dará que la eficiencia es igual a 64.3666 %.

PROGRAMA POR EL METODO A.I.CH.E.

**BI+LEL "AIC"**  $82 - 89 = ?$ **83 PROMPT** Q. 04 STO 01 -65 STO 02-Ω. 06 STO 03-Q. 87 STG 84 റം  $83 - 99 = ?$ 09 PROMPT  $-Q_{\rm v}/A_{\rm a}$ = $Q_{\rm v,a}$ 18 ST/ 01  $-Q_v/A = U_{v}$ 11 ST/ 82-12 STO 05  $\mathbf{A}_{\mathbf{a}}$  $13 - 49 = ?$ 14 PROMPT 15 STO 06-۳. —́á~ß∙ 16 ST\* 83 -17 ST\* 84  $-\alpha$ 18 SPRT 19 1.219904646  $29/7$  $21$  ST\*  $81$  $22 - 01 = ?$ 23 PROMPT -ay, /a. 24 ST/ 03-25 ST/ 04-∻ี ∞้∙รัง /∞\* 26 STO 07-. ت  $-\Delta_{\bullet}/\Delta_{\bullet}$ 27 ST/ 05  $28 - MP = ?$ 29 PROMPT 30 ST/ 07-ددی⁄ ۵۰ ⊂  $31 - 11 = ?$ 32 PROMPT avpum/Qa 33 ST\* 03- $34 - dL = ?$ 35 PROMPT -Ququm /Qupa<br>-Quqv**/Qu**qa 36 ST/ 03-37 ST/ 04-38 15.217575  $39/$  $-0.95$  (16.0185) A=  $6.6$ 48 ST/ 05-41 -PML =?-

**42 PROMPT**  $a_2$ gm $H_1/a_1p_4$ 43 \$7\* 83 --44 "Phy =?" 45 PROMPT λ 46 ST/83-47 "KH =?" 48 PPONPT 49 STO 03-50-1.890014  $51 -$ 52 .04064  $53 +$ 54 RCL 01 **55 X12** 56 .064262  $57.9$  $59 -$ 59 510 69 - $-0.0254 h_{R}$ 69 RCL 07 61 6038.69  $62$   $\bullet$ 63 RCL 01 64 46.5  $65 66 -$ 67 RCL 03 69 464.57  $69.9$  $70 +$ 71 183  $72 +$ 73 ST\* 05  $74 - BL = ?$ 75 FROMPT 76 SQRT 77 20275.59069  $78$   $\bullet$ 79 RCL 05  $80<sub>0</sub>$ **81 RCL 01** 82.26

÷

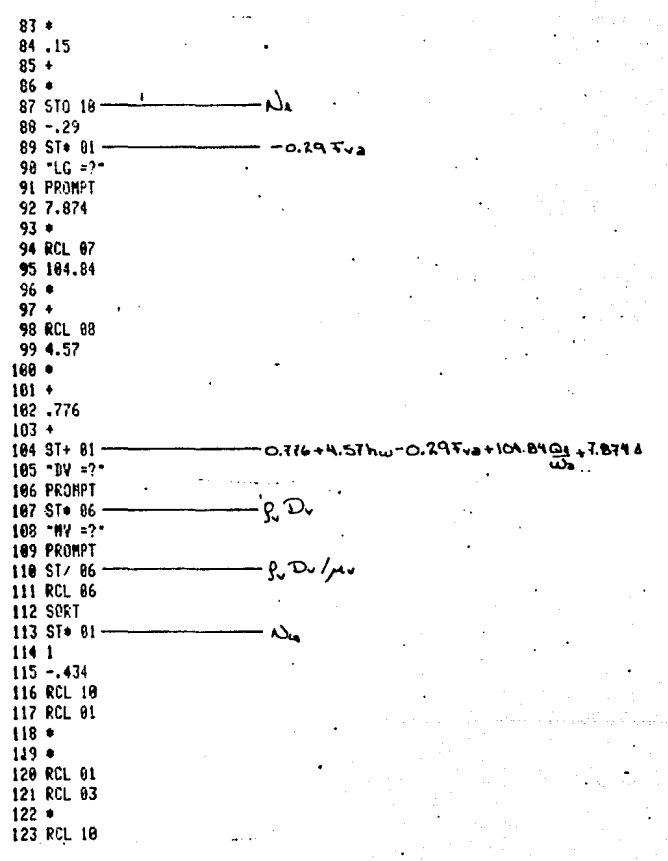

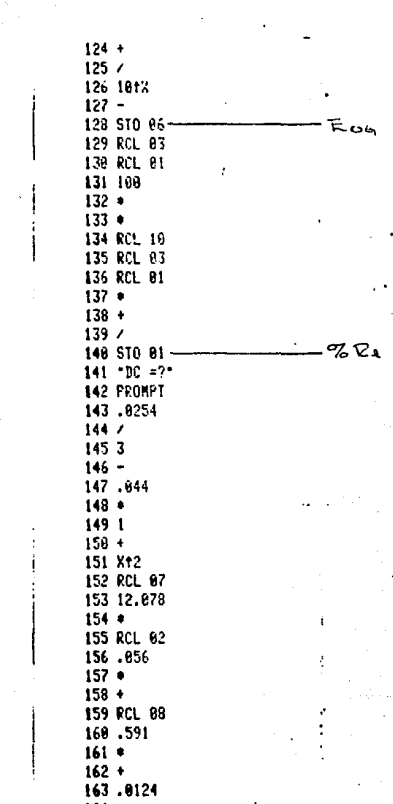

il a Papa Celt.<br>Altri Constituti

ويوس والمستحدث وتستجد المناطقة<br>ويوس والمستحدث

a an Aong).<br>Sa sanggunian ng Kabupatèn Sanggunian

 $\label{eq:2} \mathcal{L}(\mathcal{E}) = \frac{1}{2} \sum_{i=1}^n \frac{1}{2} \sum_{j=1}^n \frac{1}{2} \sum_{j=1}^n \frac{1}{2} \sum_{j=1}^n \frac{1}{2} \sum_{j=1}^n \frac{1}{2} \sum_{j=1}^n \frac{1}{2} \sum_{j=1}^n \frac{1}{2} \sum_{j=1}^n \frac{1}{2} \sum_{j=1}^n \frac{1}{2} \sum_{j=1}^n \frac{1}{2} \sum_{j=1}^n \frac{1}{2} \sum_{j=1}^n \frac{1}{2} \$ 

165 X12 166 . 167 KCL 05  $163 169.1/8$ 172 STO 18 ⁄ு. ⊖a  $171 - 21 = ?$ 172 FRONTT 173.8929  $174/7$ 175 X12 176 ST+ 18 ٧, 177 F.CL 03 178 RCL 06  $179*$  $\lambda$  Eon 169 STO 11  $1811 -$ **182 STO 15** 183 RCL 18 184 83Y? 185 GTO 10 166 XEQ 01 187 STO 12 188 XEQ 02 189 STO 13 198.5 191 STO 14 192 GTO 09 193\*LEL 10 194 2 195 STO 15 196 F.CL 10 197 X>Y? 193 GTO 11 199 XEQ 82 206 STO 12  $\cdot$ 201 XEQ 03 202 510 13 203 1 204 STO 14 205 GTO 09

 $C$ *alculo de la figues* 3

·'

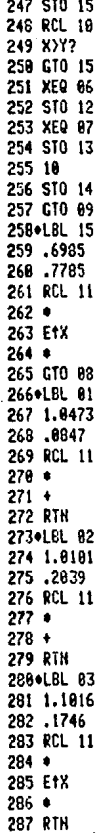

am (1942–1954)<br>Start (1953–1955), Santa Maria<br>Start (1953–1956), Santa Mari
288.LEL 04 289 1.1621 296 .2217 291 RCL 11  $292 -$ 293 E1X  $294 - 1$ **295 RTH** 296\*LEL 05 297 1.1117 298.3 299 RCL 11  $300 -$ **BOL ETX**  $382 -$ 383 RTH 304+LBL 06 305 1.1278 306 .3993 387 BCL 11  $399<sub>0</sub>$ 389 E1X  $318 +$ **311 BTN** 312\*LBL 07 313.9235 314 .5794 315 RCL 11  $316 +$ 317 Etx  $318 -$ 319 RTN 320 . LBL 89 321 RCL 13 322 RCL 12  $323 -$ 324 P.C.L 15 325 RCL 14  $326 327/$ 328 RCL 10

I

 $\mathbf{I}$ 

l, ţ

j

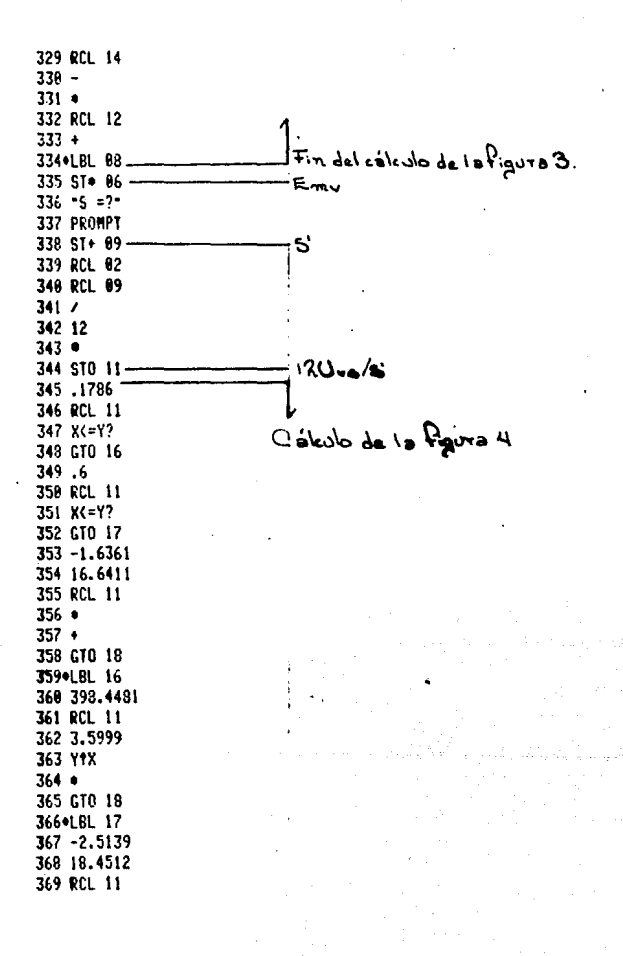

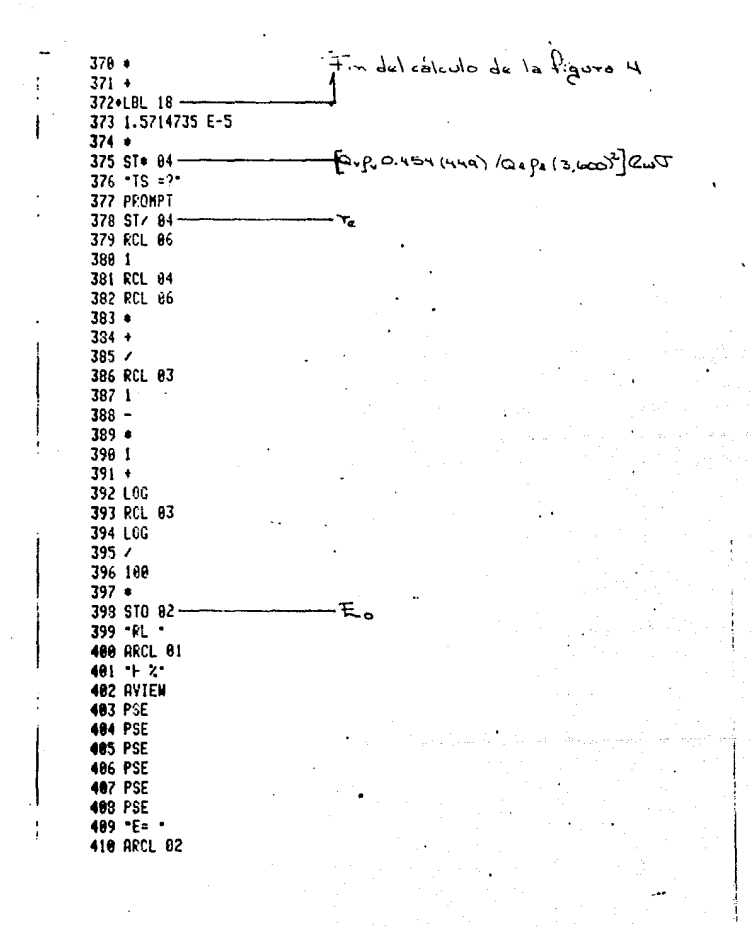

 $411 + x$ 412 AVIEW<br>413 EHD

 $\chi_{\rm c}$  .

Ì,

Incógnits

av Ō. ÁÀ Aa av p., ΩL  $Q1$ WA **Wa**  $\mathbf{H}$  $\mathbf{u}$ đL  $P<sub>1</sub>$ **PML** MI PMV H. НW hw DI.  $\mathbf{D}$ LG Δ DV.  $D_{\mathcal{F}}$ HV. m. DC dc  $2L$  $21$  $\mathbb{C}$ Ś TS.  $\sigma$  $\mathsf{RL}$  $2R1$ 

ESTA TESIS NO DEBE<br>SALIA DE LA GIBLIOTECA

Incognita

F.

Nomenclatura en la tesis

F.N.

## EXPLICACION DEL PROGRAMA

El programa preguntará el valor para cada variable en las unidades correspondientes, se tecleará y se presignará la tecla " R/S " para que corra el programa. Como resultados nos dara el porciento de resistencia en la fase liguida como " RL= " " y la eficiencia general como " Es - 2000

#### **FJEMPLO**

A continuación se darán los siguientes datos para que sean introducidos a la calculador para que esto sirva como ejercicio y para un fín comparativo:

Carga del vapor = 0.9978 m3 / s Area activa =  $0.3001$  m2 Densidad del vapor = 0.716 Kg / m3

Carga de líquido = 0.006406 m3 / s Espesor promedio de flujo = 0.5307 m Pendiente de la curva de equilibrio = 0.05 Densidad del líquido = 996 Kg / m3 Peso molecular del líquido = 18.0226 Kg / Kgmol Peso molecular del vapor = 8.78 Kg / Kgmol Altura del vertedero = 0.06 m Difusividad en la fase líquida = 2.421 x 10 m2 / s Gradiente de líquido = 0.04 m Difusividad en la fase vapor = 2.296 x 10 m2 / s Viscosidad del vapor = 1.122 x 10 Kg / (m s ) Diámetro de la cachuca = 0.0762 m Distancia entre vertederos =  $0.5307$  m Espacio entre platos =  $0.5$  m Tensión superficial = 68 x 10 Kg / s2

فالرأم للمعمولة والأني للماليون كالأكاد ويراءون والمتقادم والرباب المحاربة الربيقا بالمراكب ويراقباني والمتوا

Estos son todos los datos necesarios para que corra el programa y como resultado nos dará que la eficiencia es igual a 77.2241 %.

### NOMENCL ATURA

 $A = 4$ rea seccional de la columna, metros cuadrados.

 $Aa =$  área activa, metros cuadrados =  $A - 2$  Ad.

Ad = área de la bajante, metros cuadrados.

 $Dt =$  diámetro de la torre, metros.

De = coeficiente de difusión turbulenta, pies

cuadrados / segundo.

D1 = coeficiente de difusión volumétrico en la fase líquida, metros cuadrados / segundo.

Dy = coeficiente de difusión volumétrico en la fase vapor, metros cuadrados / segundo.

DIR = coeficiente de difusión molecular del clave ligero, metros cuadrados / segundo.

de = diámetro de la cachucha, metros.

Emy = eficiencia de Murphree con base en la fase vapor.

EcG = eficiencia general con base en la fase vapor.

 $E<sub>O</sub> =$  eficiencia general.

Ew = eficiencia corregida por el arrastre.

ew = relación de arrastre, kilogramos de líquido /

Lilcoramos de vapor.

FA = area fraccional libre.

Fva = factor " F " basado en el frea activa.

 $6$  = mass valocidad del vapor, kilogramos / ( segundo, matro cuadrado ).

Gm = moles velocidad del vapor, moles /  $\ell$  segundo. metro cuadrado ).

he = altura clars del líquido, pulgadas.

hf = altura de la espuma, pulgadas.

 $hw =$  altura del vertadero, metros.

Im = longitud del vertedero, metros.

 $L = flujo del líquido, kilogramos / ( segundo, metro)$ cuadrado ).

 $\mathsf{Lm}$  = velocidad molar del líquido, moles / ( segundo, metro cuadrado ).

M = Peso molecular.

 $m =$  pendiente de la curva de equilibrio. y / x. Ng = unidades de transferencia de la fase gaseosa.  $NI =$  unidades de transferencia de la fase líquida.  $@1 =$  flujo del líquido, metros cúbicos / segundo.  $Q_V$  = carga de vapor, metros cúbicos / segundo.

re *=* fracción neta de líquido arrastrado.

 $S = e$ spacio entre platos, metros.

 $S' =$  espacio entre platos corregido, metros = S -

### 0.0254 hf.

Uv $s =$  /elocidad del vapor hasado en el area superficial, metros / segundo.

Uva *=* velocidad del vapor basado en el area activa, metros / segundo.

 $V =$  flujo de vapor, kilogramos / ( segundo, metro cuadrado ).

 $Wa = (Dt + lw) / 2$ . anchura promedio de la trayectoria del flujo líquido en el plato, metros.

Zl = distancia entre vertedero;, longitud del desplazamiento del líquido, metros.

#### SUBf'l,JOS

 $1 = 1$ fauido. lk *=* l{quido clave ligero. v *=* vapor. w = agua.

# LETRAS GRIEGAS

A= gradiente d€l l(quido. metros.

*).* = **1-3.cl.,:.r do:** ab~orci.Sn, **m Gm / Lm.** 

ID• = visco1idad d€l vRpor, Lilo9ramos / ( metro, **\$Egundc·** ) .

 $ml = viscosidad del líquido, kilogramos / ( metro,$ segundo ).

pl = densidad del líquido, kilogramos / metro cúbico.

pv = densidad del vapor, kilogramos / metro cúbico,

 $\sigma$  = tansión superficial, kilogramos / segundo **c1J.:idrado.** 

 $\theta$ l = tiempo de residencia del líquido, segundos.

# CAPITULO 3: COLUMNAS EMPACADAS

### COLUMNAS EMPACADAS

Las columnas empacadas se estan utilizand:

ampliamente para relaciones grandes de flujos gas-líquido. como en las operaciones de destilación, absortión y en agotadores. Las columnas empacadas ofrecen la ventaja de que tienen un costo bajo y tiran poca presión.

# PROCEDIMIENTO DE CALCULO

El siguiente procedimiento se usa para estimar la HETP ( altura de empaque equivalente a un plato teórico ) en operaciones de destilación.

1 -- Consulte la tabla 2 para obtener la HTU y la HETP para el sistema deseado o en sú defecto para un sistema similar.

2 -- Si no se enquentran los datos en la tabla 2, usando el método de Bolles y Fair calculese la HETP. Este método ha sido verificado experimentalmente y es digno de confianza en la mayoría de los casos.

3 -- Comparense los valores calculados contra los valores recomendados en la industria ( los cuales son obtenidos por la experiencia ).

4 -- Seleccionese el valor mas conservador.

#### TABLA  $\mathbb{R}^2$

l.

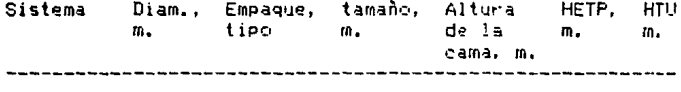

# Hidrocarburos

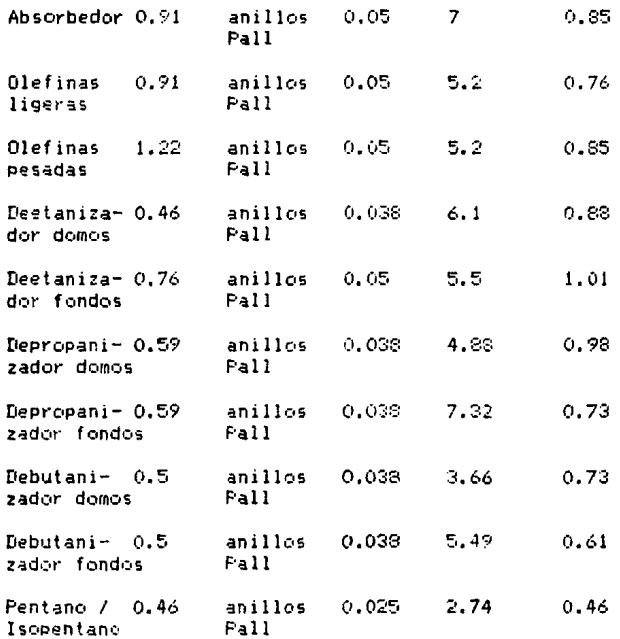

80

 $\ddot{\phantom{a}}$ 

الحالية<br>والأراد الموجود

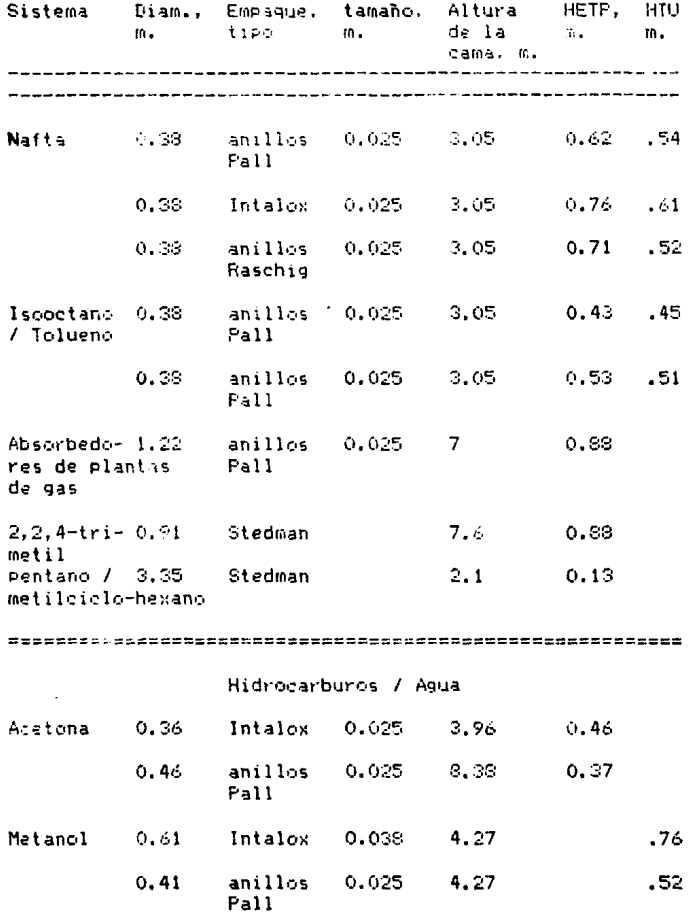

 $\label{eq:2} \mathcal{L}(\mathbf{r}) = \mathcal{L}(\mathbf{r})$ 

 $\mathbf{S1}$ 

 $\tilde{\gamma}_{\mu\nu}$  , ,

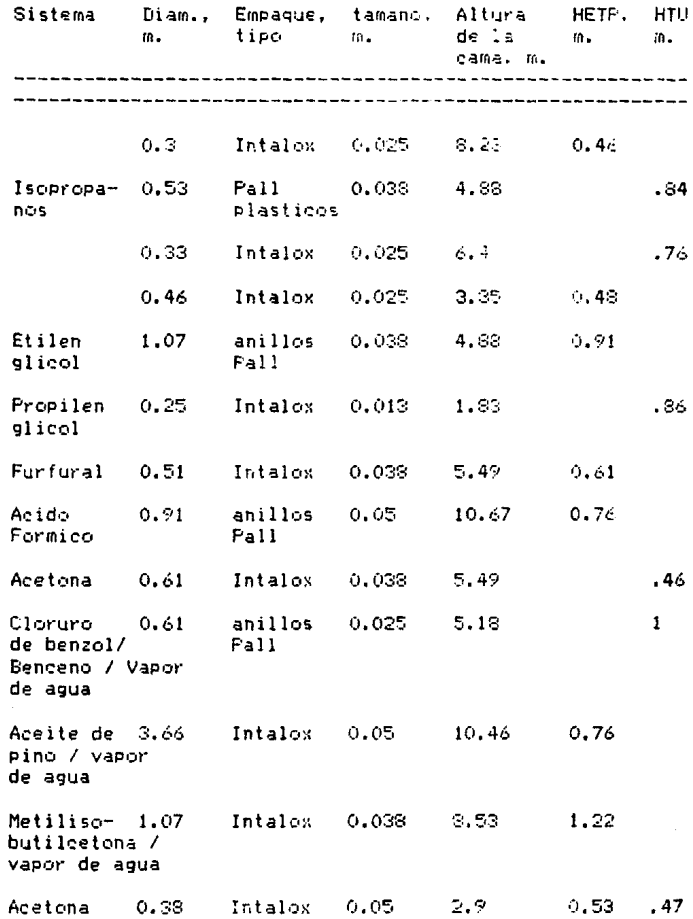

i.

 $\cdot$ 

 $\mathbb{S}2$ 

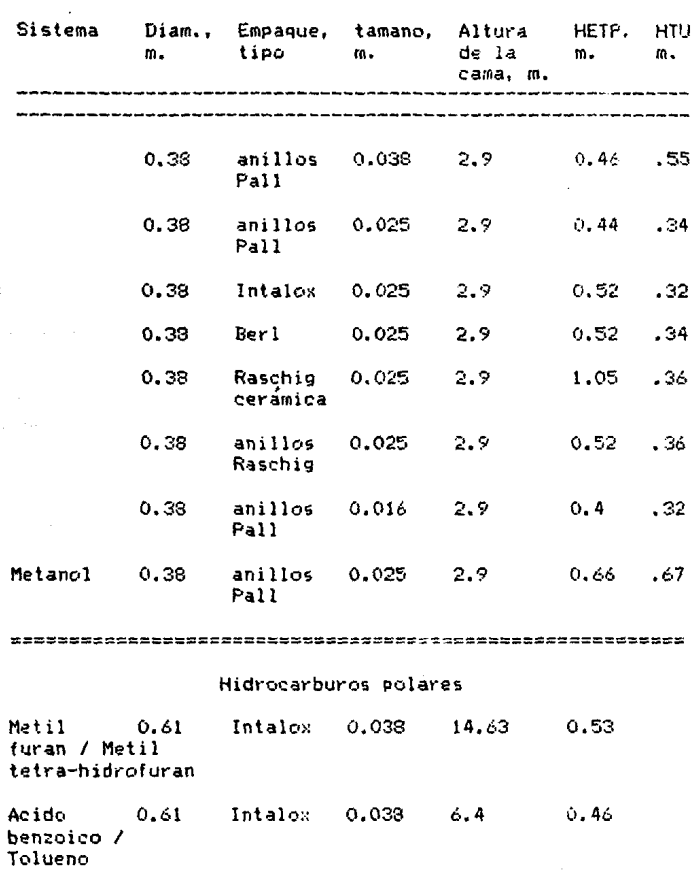

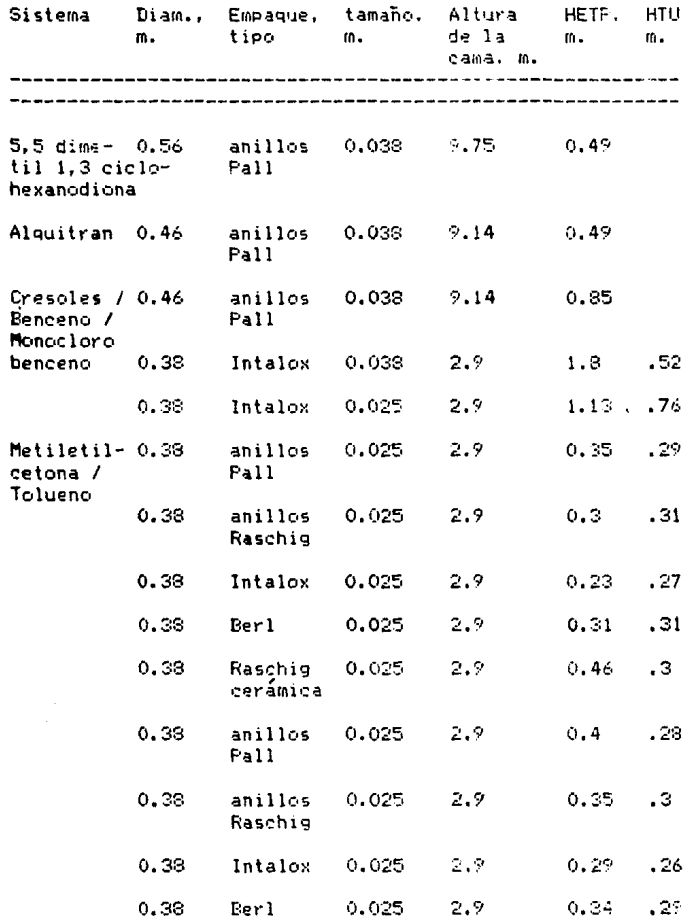

34

 $\begin{split} \mathcal{F}^{(2)}_{\text{max}} & = \mathcal{F}_{\text{max}}^{(2)} \mathcal{F}_{\text{max}}^{(2)} \\ & = \mathcal{F}_{\text{max}}^{(2)} \end{split}$ 

 $\label{eq:3.1} \left\langle \cos\left(\phi\right)\right\rangle \left\langle \phi\right\rangle \left\langle \phi\right\rangle =\left\langle \frac{\partial\phi}{\partial\phi}\right\rangle \left\langle \phi\right\rangle =\left\langle \frac{\partial\phi}{\partial\phi}\right\rangle \left\langle \phi\right\rangle .$ 

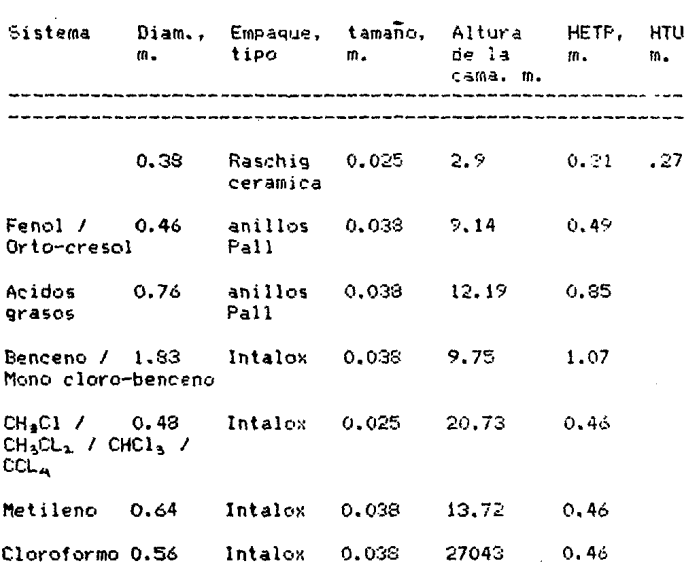

Fara la absorción y para las columnas de secado de hidrocarburos ( separación del agua de los hidrocarburos ) los valores de la HETP pueden ser muy grandes. En estos casos, se debe de consultar el manual del tipo de empague usado pues en estos casos no existe una correlación que sea adecuada y confiable para calcular la HETP para este tion de columnas.

## METODO DE BOLLES Y FAIR

El modelo original fue hecho para anillos Raschig de cerámica y para sillas Berl. Bolles y Fair hicierón aiústes al parámetro de empaque para poder extender el método para que sudiera ser utilizado con empaques de metal. El aiuste consistió en estudiar la relación entre dos factores que son: el área superficial específica ap del empague seco y de la fracción de espacios vacios de empaque. Esta relación se ha usado en modelos a velocidades de inundación para distinguir los efectos debidos a las dimensiones de los empaques.

Su modelo mejorado de transferencia de masa utiliza

las siguientes ecuaciones, con correlaciones de parámetros ajustados, para dar la altura de una unidad de transferencia para la fase líquida y para la fase gas.

La altura de una unidad de transferencia de masa para la fase gas esta dada por:

Hy =  $[\frac{4}{3}$  ( Dt / 0.3048 )<sup>6</sup> ( Zp / 3.048 )<sup>73</sup> ( Sev )<sup>0.5</sup> 1 /  $1.737.34.61$  fm fp fc  $1^{\circ}$ .

donde:

 $\Psi$  = parámetro para un material dado de empaque: véanse las figuras de la 5 a la 8.

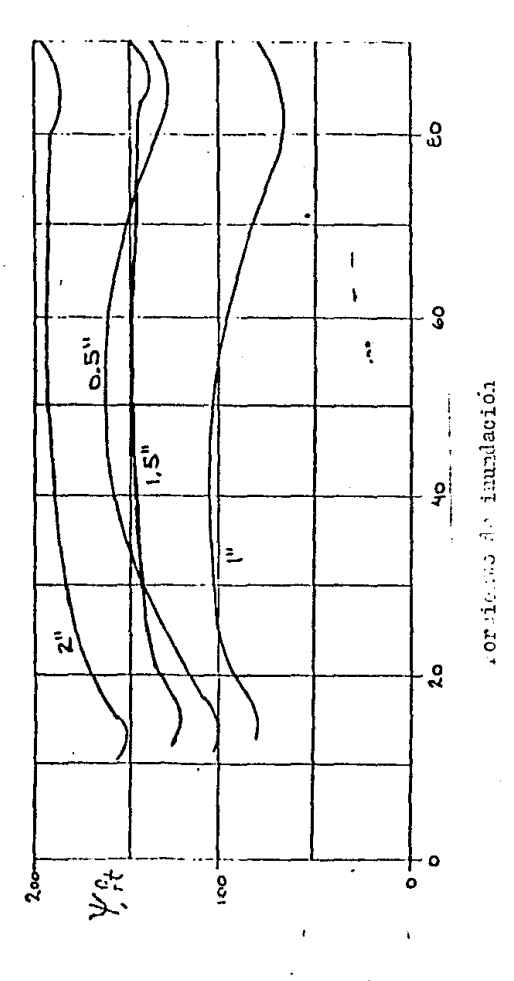

Fig. 5. Anillos Raschig de cerámica, usada para Calcular I.

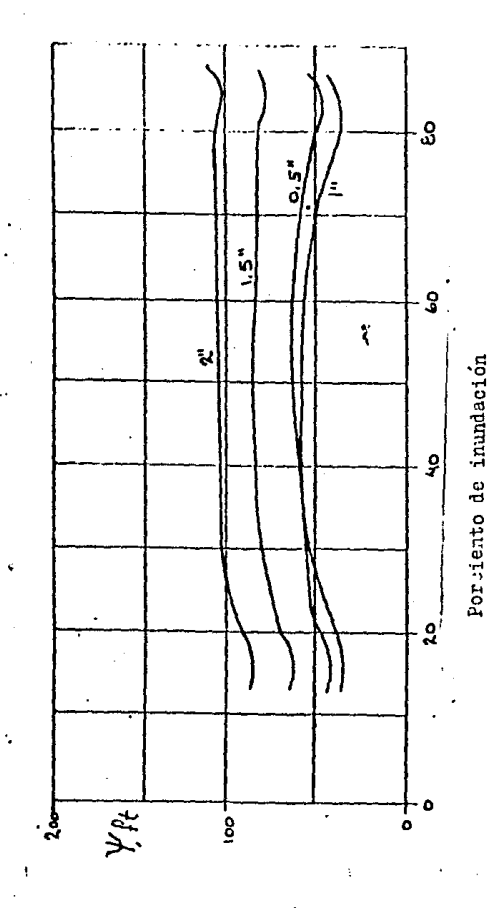

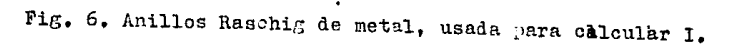

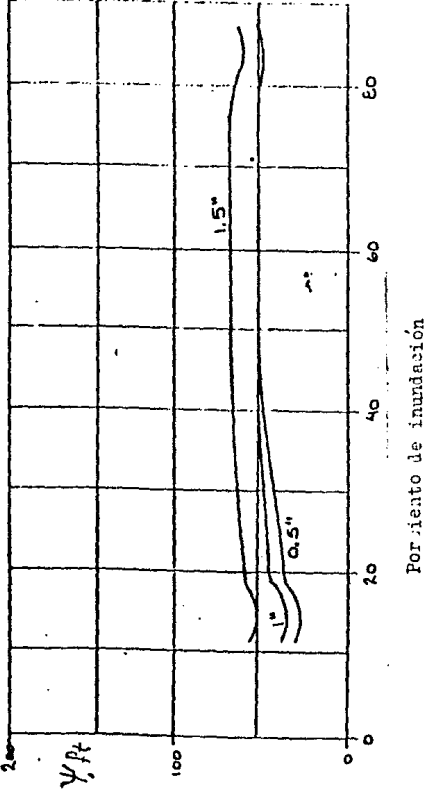

Fig. 7. Sillas Berl de cerámica, usada para calcular I.

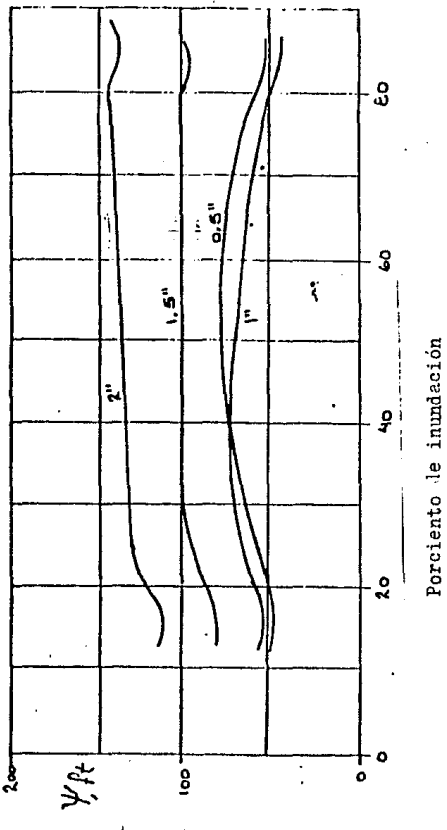

Fig. 8. Anillos Pall de metal, usada para calcular I.

Dt = diametro de la terre, si es mayor a 0.6096 metros entonces Dt será igual a 0.6096 metros.

 $a = 1.24$  para anillos y 1.11 para silla.  $b = 0.6$  para anillos y 0.5 para sillas.  $fn = (m) / mw$  $\mathbf{fp} = (\mathbf{p1} / \mathbf{pw})$  $f\sigma = ( \sigma 1 / \sigma w )$ 

Gl = masa velocidad del líquido basada en el área seccional de la columna, kilogramos / ( segundo, metro cuadrado).

Sev =  $mv / (pv Dv)$ Zo = altura de la cama empacada, metros.

La altura de una unidad de transferencia de masa para la fase líquida esta dada por:

 $H1 = \Phi CH (17p / 3.048)^{0.16} (5c1)^{0.6}$ 

donde:

e = parámetro para un material dado de empaque. véanse las figuras de la 9 a la 12.

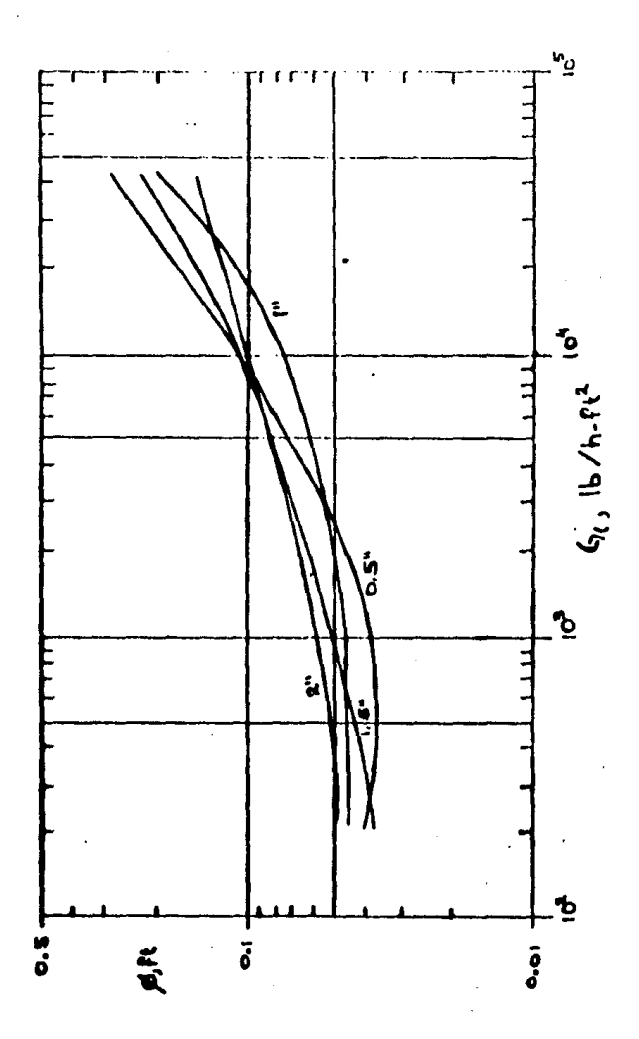

Fig. 9. Anillos Raschig de cerámica, usuda para calcular I.

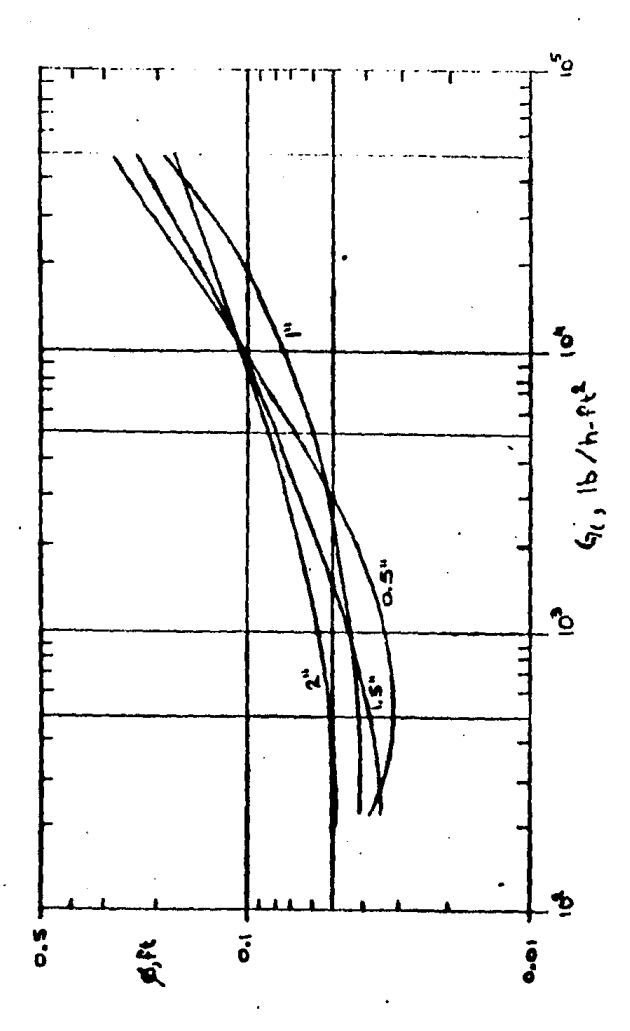

Fig. 16. Inillos Raschig de metal, usada para calcular I.

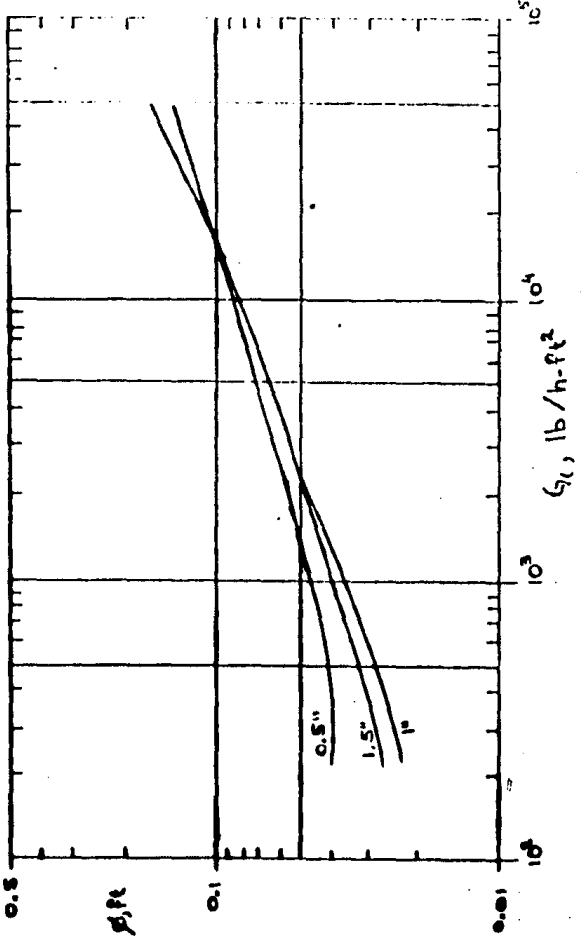

Fig. 11. Sillas Berl de cerámica, usada para calcular I.

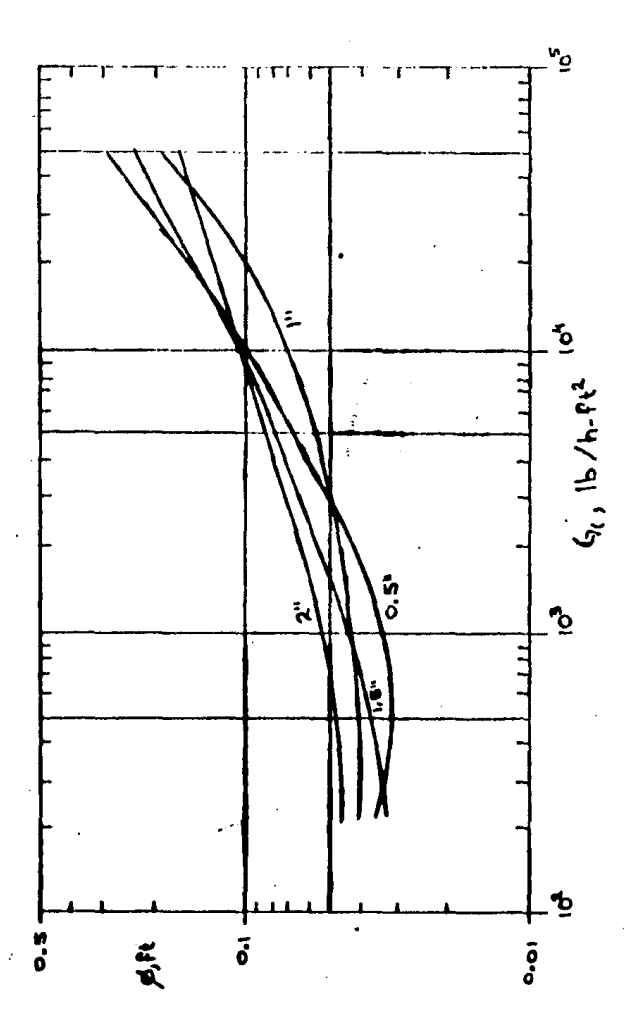

Fig. 12. Anillos Pall de metal, usada para calcular I.

# CfI = función de Fr, vease la figura 13.

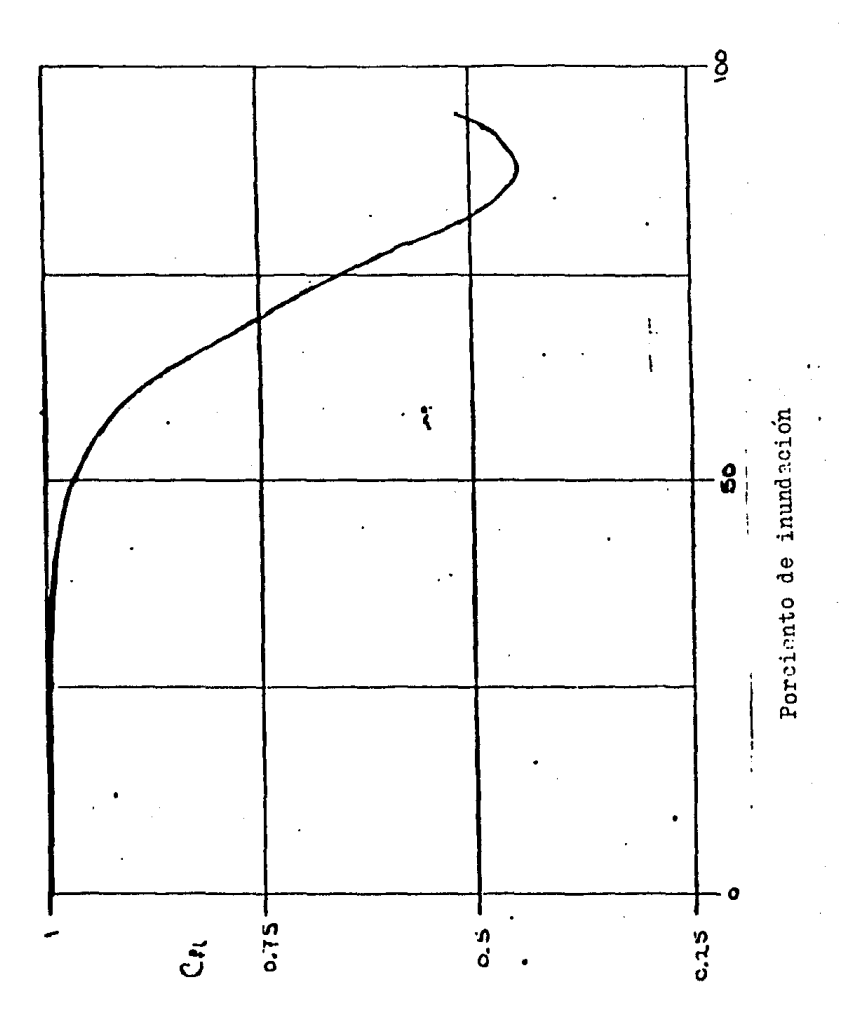

Fig. 13. Coeficiente para la transferencia de masa en la fase liquida, usada para calcular Cfl.

Fr = Uvs / Uvsf a valor constante de L / V. Uvs = velocidad del vapor basada en el área superficial, metros / segundo.

Uvsf = Gvsf /  $pv_{n}$  $Sel = m1 / (p1 D1)$ Gysf = véase la figura 14.

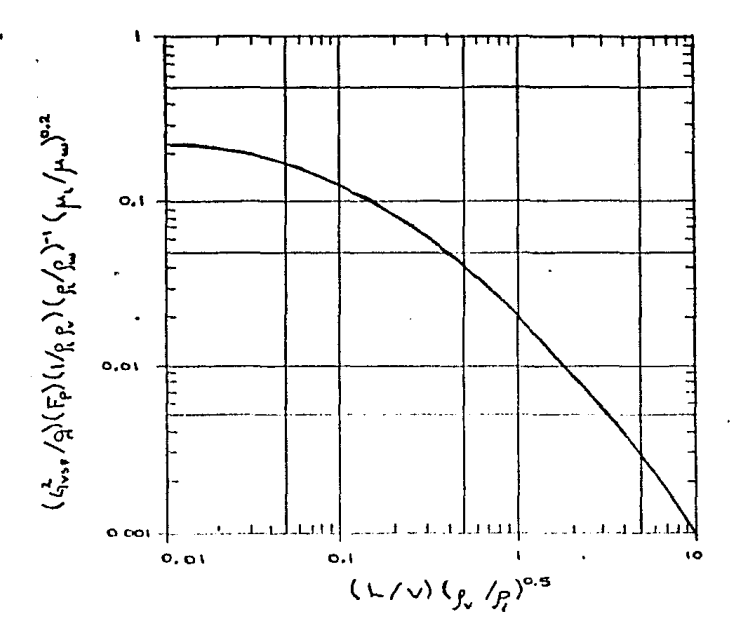

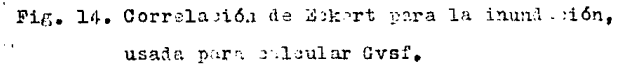

#### TABLA  $\mathbf{B}$

Valores para factores de empaque ( Fp ).

 $\mathcal{H}=\mathcal{H}_1$  ,  $\mathcal{H}_2$ 

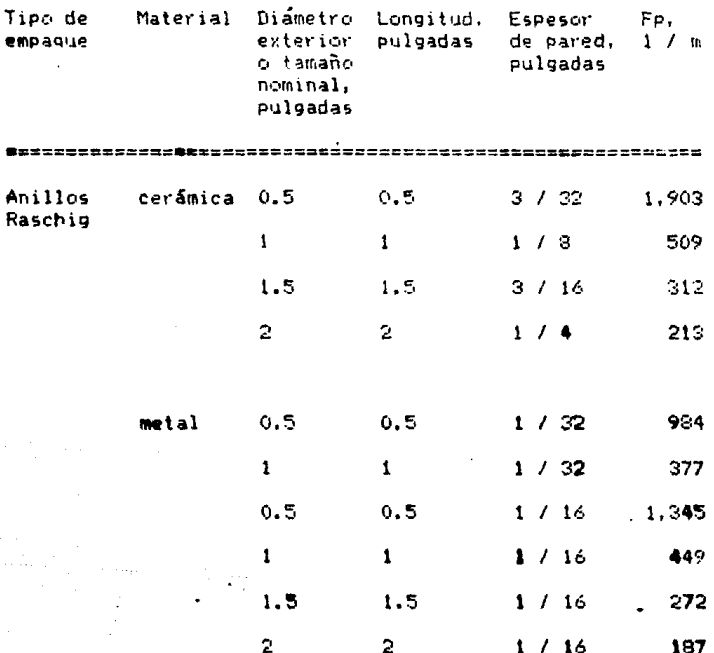
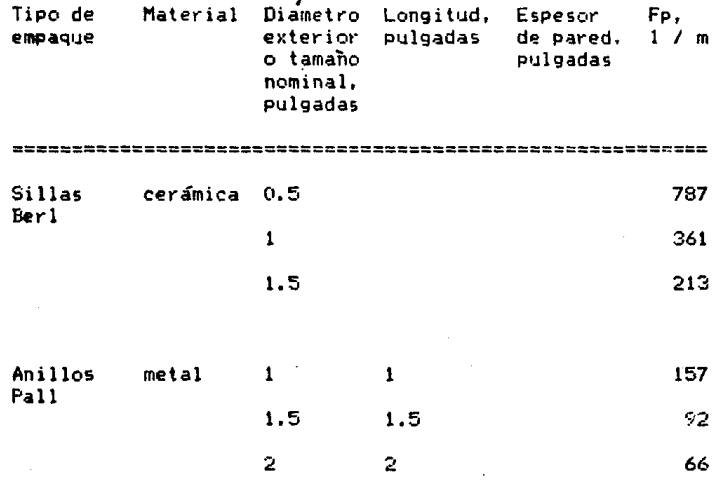

Se debe hacer notar que las expresiones pera calcular la Hv v la Hl incluven contribuciones debidas a la distribución del líquido, empague, humedecimient: y propiedades del sistema así como de la forma y tamaño del empague utilizado.

De acuerdo con Ludwig, Silvey y Keller, y Billet, la correlación de altura de empague ( Zp / 3.048 ), puede ser ignorada si la columna tiene una buena distribución de líquido. Más aun, se recomienda que para alturas de camas empacadas que se encuentren entre 3.048 metros y 7.62 metros. Zp / 3.048 sea igual a uno, donde se utilizan distribuidores de líquido y el diámetro de la columna es igual o mayor a 0.61 metros.

Para obtener la altura equivalente a un plato teórico utilizando la H1 y la Hv se resuelven las siguientes ecuaciones:

 $Hov = Hv + \lambda HI$ 

Htp = Hov In  $\lambda$  / ( $\lambda$  - 1)

donde:

 $\lambda$  = relación de las pendientes de la curva de **equilibrio a las curvas de operación ( factor de absorci6n 1. m** *VI* **L.** 

Bolles y Fair recomiendan que el valor obtenido de Htp se multiplique por un factor de seguridad ( Fs l que sea igual a 1.7 ( basado en un 95 Y. de seguridad en la confiabilidad de los datos correlacionados ).

**Sin embargo, Porter y Jenkins revisaron la**  información usada por Bolles y Fair y eliminaron corridas **a valores** m~ximos **y mínimos de velocidades d€ borboteo** *o*  burbujeo. Estos solo usaron valores de destilación y ornit iercon leos ·•alc•res del sistema aire-agua. E.asados *en*  estos datos, encontraron que el factor de seguridad (Fs.) **es igual a 1.19. Para nuestros diseRos se recomienda que**  se utilice un factor de seguridad ( $Fs$ ) igual a 1.25.

#### REGLAS DE LA EXPERIENCIA

Se establece que los valores de la HETP son notablemente constantes para sistemas orgánicos e

inorgánicos. Hasta cor valores altos de tensión superficial del líquido, se consigue un buen cumplimiento si el empagne se humedece apropiadamente - por ejemplo, si el flujo del líquido se mantiene superior a 1.356 kg / ( s m ) y la dificultad de humedecer plásticos como los fluorocarbonos es prevenida .

En columnas comerciales, los valores de la HETP para eficiencias altas en el copaque estan alrededor de los 0.457 getros para un empague de tamañi nominal igual a 0.0254 metros: 0.66 metros para un tamaño nominal igual a 0.0301 metros. x 0.009 metros para un tanzão nominal de 0.0508 metros. Estos valoras estan de un 0.15 a un 0.205 matros mayore: que los valores publicidos obtenidos en la operación muy controlada de columnas en plantas piloto.

Debido a la poca innigación la eficiencia en las columnas que trabajan a vacío, se recomienda que se sume un valor extra de 0.15 metros a los valores listados anteriormente para la HETP. En sistemas de absorción generalmente los valores para la HETP van de 1.52 hasta 1.83 metros. Para columnas pequeñas ( diámetros menores a 0.61 metros ), una antigua regla dada por la experiencia

prueba una exactitud sorprendente si se usa el tamaño de empaque correcto y si se carga la columna con el empaque apropiadamente. Esta regla establece que los valores para la HETP es igual al diametro de la columna.

A continuación se da el programa para calcular la eficiencia por el método propuesto por Bolles y Fair para una calculadora Hp-41.

## PROGRAMA FOR EL METODO DE BOLLES Y FAIR

### FRIMERA PARTE

BI+LBL "BFI" 82 1.24 pera anillos · Lonstante • a" @3 STO 01-Constante "b" para anillos. 84.6  $05$  STO  $02 -$ 06 TONE I 07 "TIPO EMPAQUE" **88 AVIEW** 09 PSE 10 - RC, RM, BC, FM-11 AON 12 PROMPT 13 AOFF mpag Je <del>- Tipo de e</del>n 14 ASTO 03 -15 TONE 1 16 \*TRMANO =?\* 17 AVIEW **18 PSE**  $19 - .5$ , 1, 1.5, 2 =\*  $28 + ?$ 21 PROMPT rano de emprgue 22 STO 89  $231$ 24 RCL 09  $25 X = Y?$ 26 SF 01  $271.5$ 28 X=Y? 29 SF 02  $30<sub>2</sub>$ 31 RCL 09 32 X=Y? 33 SF 03 34 .BC 35 ASTO X  $k \geq m$ e 36 RCL 08 37 X\*Y? 38 GTO 01 39 1.11 eslia ersq.  $\ddot{ }$ 40 STO 01  $41.5$ 

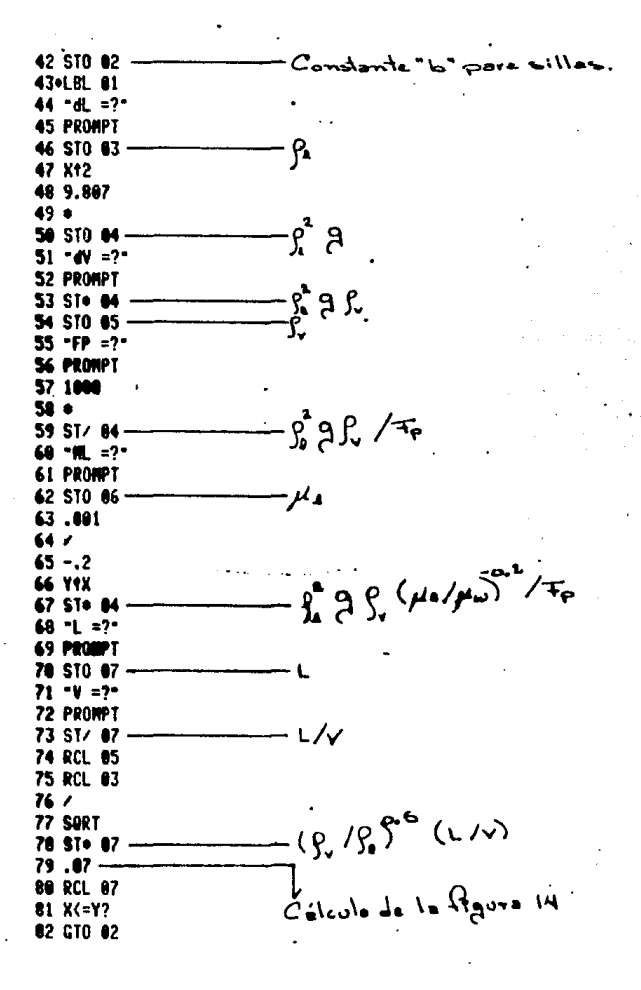

 $83.1$ 84 RCL 87 85 X <= Y? 86 GTO 03  $87.3$ 88 RCL 97 89 X <= Y? 98 GTO 84  $91.7$ 92 RCL 87 93 X (= Y? **94 GTO 05**  $951$ **96 RCL 07** 97 X <= Y? 98 GTO 06 99 5 100 RCL 07 101 X <= Y? 102 GTO 87 183.8332 104 RCL 07 105 -1.5188 106 YTX  $107 +$ 108 GTO 03 1090LBL 02 110.2459  $111 - 6.9403$ 112 RCL 07  $113 +$ 114 EtX  $115 +$ 116 GTO 08 117 . LBL 03 118.2079 119 -. 8029 120 RCL 67  $121 +$  $122 +$ 123 GTO 08

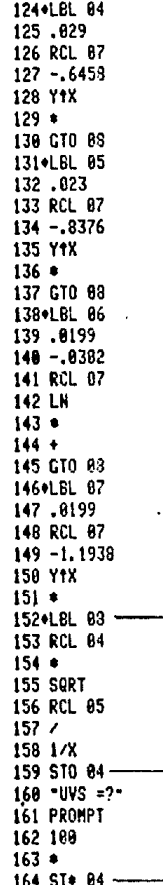

Fin del célculu de la Piguea 14

 $\frac{1}{\sqrt{2}}$ 

 $\omega_{\rm v}$  /  $\omega_{\rm v}$ 

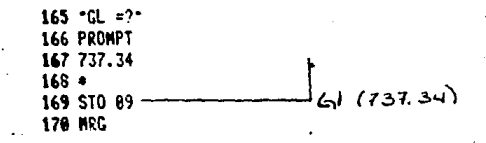

# CALCULA DE LAS FIGURAS 5 Y 9

# RASCHIO DE CERAMICA

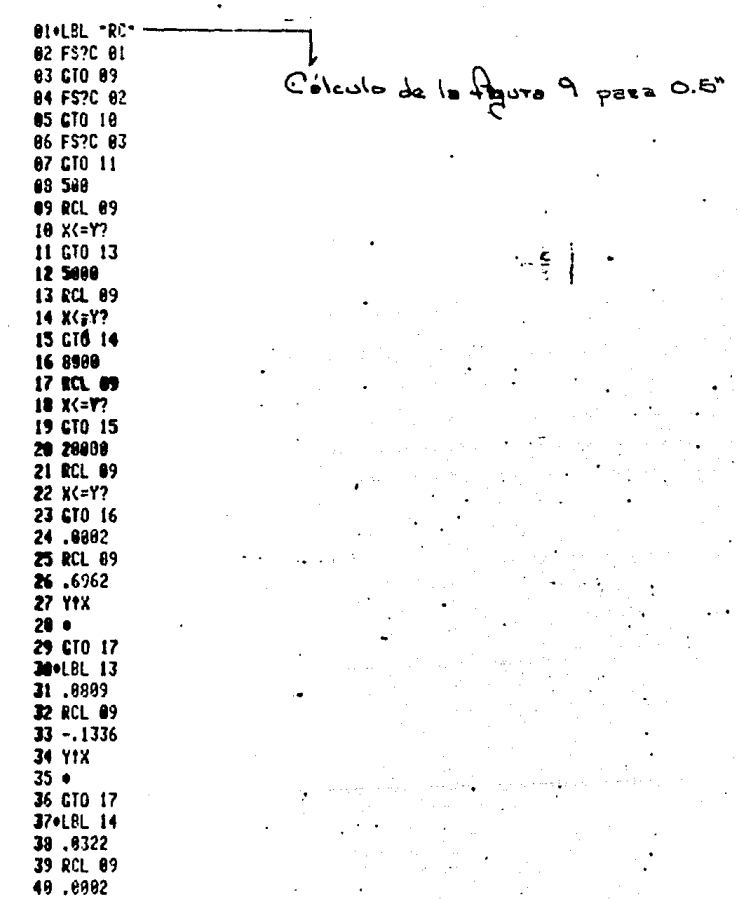

ţ

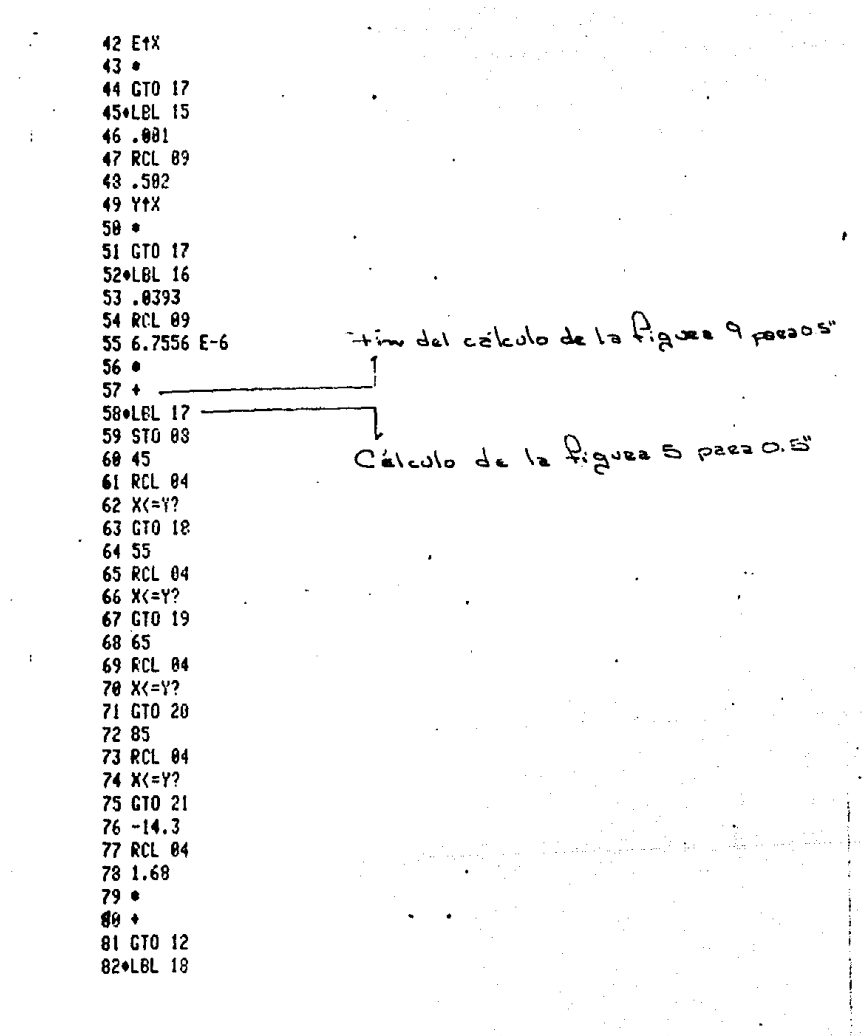

 $\mathbb{S}^1$  , we also also be

83 81.1167 **B4 RCL 04** 85 1.8567  $86.0$  $87 +$ 88 GTO 12 890LBL 19 90 133,9321 91 7.8371 92 RCL 04 93 LH  $94.4$  $95 +$ **96 GTO 12** 970LBL 20 98 196,6984 99 RCL 84 100 -. 0035  $101 -$ 102 E1X  $183 +$ 104 GTO 12 105+LBL 21 106 251.7 107 RCL 04  $108 - 1.456$  $109.$  $118 +$ 111 GTO 12 112+LBL 09 113 6080 114 RCL 09 115 X <= Y? 116 CTO 13 117 20000 118 RCL 09  $119 X = Y?$ 120 GTO 14 121.8206 122 RCL 89 123 4.3386 E-6

Céludo de la Piguez 9 peza l'

Fin del cólculo de la figues O pers 0.5"

 $124 125 +$  $-126$  CTO 15 .127 . BL 13 128.8433 129 RCL 89 130 3.5579 E-6  $131.4$  $132 +$ 133 GTO 15 134\*LBL 14 135.0514 136 RCL 09 137 3.7361 E-5  $138 +$ 139 EtX  $148 - 4$ 141 OLBL 15 142 STO 08 143 40 144 RCL 04 145 X <= Y? 146 GTO 16 147 85 148 RCL 04 149 X <= Y? 150 GTO 17  $151 - 120.8$ 152 RCL 04 153 2.24  $154.$  $155 +$ 156 GTO 12 157+LBL 16 158 74.4107 159 RCL 04 160.8636  $161 +$  $162 +$ 163 GTO 12 164\*LBL 17

Į

 $\ddot{\phantom{a}}$ 

Time del céleulo de la figuer a para l'  $\bullet$ Colculo de la figure 5 para l'

165 151.1267 166 RCL 84 Findel colculo de la figuratoresal"  $167 - 9787$  $168.$  $169 +$ 178 GTO 12 171+LBL 10 172 500 173 RCL 09 Célulo de la figure 9 pere l'5'  $174 X = 7?$ 175 GTO 13 176 800 177 RCL 09 178 X <= Y? 179 GTO 14 180 2000 181 RCL 09 182 X <= Y? 183 GTO 15 184 5800 185 RCL 09 186 K<=Y? 187 GTO 16 188.868 189 RCL 89 198 3.8329 E-6  $191 192 +$ 193 GTO 17 194+LBL 13  $195 - 0042$ 196, 8075 197 RCL 09 193 LN  $199*$  $200 +$ 201 610 17 202+LBL 14  $203 - 0271$ 204.0112 205 RCL 09

286 LN  $287*$  $208 +$ 209 GTO 17 210\*LBL 15  $211 - .0511$ 212.8148 213 RCL 89 214 LH  $215*$  $216 +$ 217 GTO 17 218 . LEL 16 219.0441 220 RCL 69 221 8.7 E-6  $222 +$  $223 +$ 224 . BL 17 225 STO 08 226 50 227 RCL 04  $223$   $X=Y?$ 229 GTO 18 230 80 231 RCL 84 232 X (= Y? 233 GTO 19 234 85 235 RCL 04 236 X <= Y? 237 GTO 20  $238 - 3.1$ 239 RCL 84 240 1.68  $241 242 +$ 243 GTO 12 244+LBL 18 245 120.8133 246 RCL 04

Conculo de la Pignee Opera l'5

tin del celculo de la figure 9 para 15

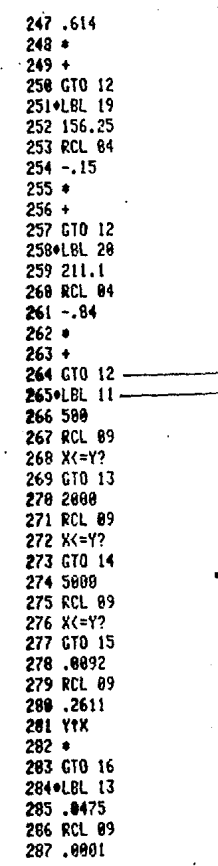

 $\frac{1}{2}$ 

e<br>Célavia de ydne ٩

 $288 +$ 289 E1X  $298 *$ 291 GTO 16 292+LBL 14  $293 - 0.8135$ 294 .0105 295 RCL 09 296 LN  $297$   $\bullet$  $298 +$ 299 GTO 16 309+LBL 15 301 .0543 302 RCL 09 303.8001  $364.4$ 365 E1X  $366$   $\bullet$   $-$ 307+LBL 16 388 STO 83 309 48 318 RCL 84 311 X <= Y? 312 010 17 313 50 314 RCL 04  $315$   $X(-Y)$ 316 CTO 18 317 85 318 RCL 04 319 X(=Y? 320 GTO 19 321 19.4 322 RCL 04 323 1.96  $324.4$  $325 +$ 326 GTO 12 3270LBL 17 328 140.9321

 $\ddot{i}$ 

 $\mathcal{X}$  area  $P$  area  $\mathcal{X}$  to the short  $\mathcal{X}'$ Célulo de la figure & para  $\mathbf{z}^{\star}$ 

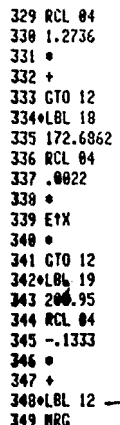

 $\frac{1}{2}+\frac{1}{4}$  . m del colcido de la figura Spaca 2"

 $\mathbf{i}$ 

# CALCULO DE LAS FIGURAS 6 Y 10

### ANILLOS RASCHIG DE METAL

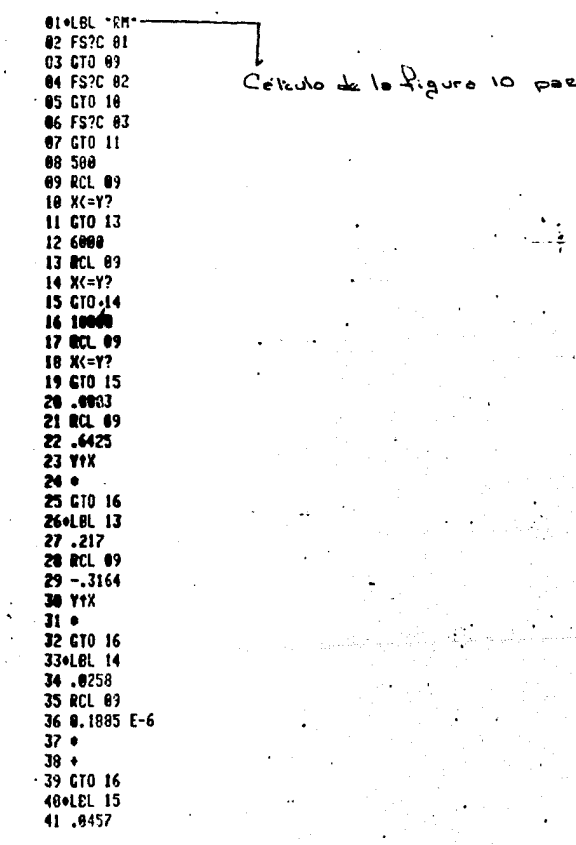

ŀ,

 $\label{eq:2.1} \mathcal{L}_{\mathcal{A}}(\mathcal{A})=\mathcal{L}_{\mathcal{A}}(\mathcal{A})=\mathcal{L}_{\mathcal{A}}(\mathcal{A})=\mathcal{L}_{\mathcal{A}}(\mathcal{A})=\mathcal{L}_{\mathcal{A}}(\mathcal{A})=\mathcal{L}_{\mathcal{A}}(\mathcal{A})=\mathcal{L}_{\mathcal{A}}(\mathcal{A})=\mathcal{L}_{\mathcal{A}}(\mathcal{A})=\mathcal{L}_{\mathcal{A}}(\mathcal{A})=\mathcal{L}_{\mathcal{A}}(\mathcal{A})=\mathcal{L}_{\mathcal{A}}(\mathcal{A})=\mathcal{L}_{\mathcal{A}}(\$ 

 $\begin{array}{c} \begin{array}{c} \begin{array}{c} \end{array} \\ \begin{array}{c} \end{array} \end{array} \end{array}$ 

42 RCL 09 43.0001 Fin del colculo de la figura 10 poro.  $44 +$ 45 E1X  $46 + -$ 47.LBL 16 48 STO 08 49 20 Colcolo de la figure 6 para 0.5" **50 RCL 84**  $51 X = Y?$ 52 GTO 17 53 30 **54 RCL 84** 55 X <= Y? **56 GTO 18** 57 50 58 RCL 04 59 K(=Y? 60 CTO 19 61 85 62 RCL 04 63 X <= Y? 64 GTO 20  $65 - 116.3$ 66 RCL 84 67 1.94  $68 •$  $69 +$ 70. GTO 12 71.LBL 17 72 51.3924  $73 - 4.6809$ 74 RCL 04 **75 LH**  $76*$  $77*$ 78 GTO 12 79 . LBL 18 89 -74.1188 81 37.7146 **82 RCL 84** 

83 LN  $84 \div$  $85 +$ 86 GTO. 12 87\*LBL 19  $88 - 8.7429$ 89 18.6404 90 RCL 84 91 LH  $92.4$  $93 +$ 94 GTO 12 950LBL 28 96 98.8607 97 RCL 84  $98 - 4757$  $99.0$  $180 +$ 101 GTO 12 102+LBL 09 103 6000 104 RCL 89 105 X <= Y? 106 GTO 13 107 20089 103 RCL 99 189 X <= Y? 110 GT0 14 111 .8881 112 PCL 09 113,6816 **114 Y1X**  $115 +$ 116 670 15 117\*LBL 13 118.8398 119 RCL 09 120 3.7674 E-6  $121 122 +$ 123 GTO 15

 $\mp$ ing del celculo de la figuez Graca 0.5

 $C_b$ ledo dela figuez lo poez

124\*LBL 14 125.8437 126 RCL 09 Time del obtento de la figure 10 pare " 127 2.9724 E-6  $128*$  $129 +$ 138+LBL 15 131 STO 08  $C$  alcolo de la figure 600 132 45 133 RCL 04 134 X <= Y? 135 GTO 16 136 55 137 RCL 04  $138 X (=Y?$ 139 GTO 17 140 70 141 RCL 84 142 X<=Y? 143 GTO 18 144 88 145 RCL 04 146 X <= Y? 147 GTO 19 148.1293 149 RCL 04 150.0693  $151 -$ 152 EtX  $153 -$ 154 GTO 12 155\*LBL 16 156 42.856 157 RCL 04 158.4052  $159.0$  $160 +$ 161 GTO 12 162.LBL 17 163 93.8242 164 RCL 04

1

ţ

 $165 - 1193$ **166 YTX**  $167*$ 168 GTO 12 169 .LBL 18 170 85.15 171 RCL 84  $172 - .47$  $173*$  $174 +$ 175 GTO 12 176+LBL 19 177 158.7167 178 RCL 84  $179 - 1.53$  $180*$  $181 +$ 182 GTO 12 183.LBL 18 184 568 185 RCL 09 186 X<=Y? 187 GTO 13 188 800 189 RCL 89 190 X<=Y? 191 GTO 14 192 2000 193 RCL 09  $194$   $X = Y?$ 195 GTO 15 196 6900 197 RCL 89 198 X <= Y? 199 GTO 16 200 20000 201 RCL 09 202 X <= Y? 203 GTO 17 204.886 205 RCL 09

÷

J.

Timo del célculo de la figuez 6 pare l"

206 .5471 287 YtX  $203 +$ 209 GTO 18 218\*LBL 13 211.0321 212 RCL 89 213.8803  $214$   $*$ **215 E1X**  $216 +$ 217 GTO 18 2180LBL 14 219.0285 228 RCL 09 221 1.7643 E-5  $222 223 + 1$ 224 GTO 18 225 . BL 15 226.8353 227 RCL 89 228,8002  $229$   $\bullet$ 230 E1X  $231 +$ 232 GTO 18 233.LBL 16 234.8833 235 RCL 09 236.372 **237 YTX**  $238 +$ 239 GTO 18 240 . LBL 17 241.8585 242 RCL 09 243 4.3655 E-6  $244 +$  $245 +$ 246\*LEL 18

> Calcolo de la figure 6 pt دو ارجح ک

Tim del colcolo de la figura 10 para 1.5°

247 STO 03 248 28 249 RCL 04 250 X <= Y? 251 010 19 252 35 253 RCL 84 254 X(=Y? 255 GTG 28 256 45 257 RCL 04 258 X <= Y? 259 GTO 21 260 55 261 RCL 04 262 X <= Y? 263 GTO 22 264 65 265 RCL 04 266 X <= Y? 267 GTO 23 268 75 269 RCL 04 270 X <= Y? 271 GTO 24 272 85 273 RCL 04 274 X <= Y? 275 GTO 25  $276 - 85.7$ **277 RCL 64** 278 1.94  $279.0$  $280 +$ 281 GTO 12 282.LBL 19 283 83.6969 284 -5,3446 285 RCL 04 286 LN  $287 +$ 

 $\mathbf{r}$ 

 $283 +$ 289 GTO 12 290+LBL 20 291 -3.0277 292 24.6456 293 RCL 84 294 LN  $295.0$  $296 +$ 297 GTO 12 298.LBL 21 299 64.7951 308 5.6298 **301 RCL 64** 302 LN  $303 +$  $304 +$ 385 GTO 12 306+LBL 22 307 80.364 308 1.5187 309 RCL 04 310 LH  $311$  $312 +$ 313 GTO 12 314\*LBL 23 315 97.5333 316 RCL 04  $317 - 2$  $318 *$  $319 +$ 320 GTO 12 321+LBL 24 322 91.6667 323 RCL 04  $324 - 11$  $325.1$  $326 +$ 327 GTO 12 3280LBL 25

 $\cdot$  :

I

f,

þ

l,

329 122.6593 330 RCL 04  $331 - .005$  $332 *$ 333 E1X  $334 -$ 335 GTO 12 336\*LEL 11 337 588 338 RCL 09 339 X(=Y? 348 GTO 13 341 800 342 RCL 09 343 X (=Y? 344 GTO 14 345 2000 346 RCL 89 347 X(=Y? 348 GTO 15 349 5000 350 RCL 09  $351 X557$ 352 GTO 16 353 8000 354 X<=Y? 355 RCL 09 356 X <= Y? 357 GTO 17 358.8049 359 RCL 09 360.3326 361 71%  $362 +$ 363 GTO 18 364\*LBL 13 365.0493 366 RCL 09 367 .0001  $368 +$ 369 E1X

 $C$ *theolo do le ligues* 10 pare 2"

Fins dul cálculo de la figuez Grazelis"

 $378 *$ 371 GTO 18 372.LBL 14 373.0174 374.8855 375 RCL 89 376 LN  $377*$  $378 +$ 379 GTO 18. 380 . EL 15 381.8464 382 RCL 09 383 9.5806 E-6  $384 +$  $385 +$ 386 GTO 18 387 . BL 16 388.853 389 RCL 09 390,0001  $391 +$ 392 EtX  $393 +$ 394 GTO 18 395+LBL 17 396.8646 397 RCL 09 398 3.9643 E-6  $399 400 +$ 401+L6L 18 482 STO 03 403 40 404 RCL 04 485 X <= Y? 406 GTO 19 407 65 408 RCL 04 409 X <= Y? 418 GTO 28

Higher 10 pare 2" del calculo de le C'éludo de la figura 6 prez

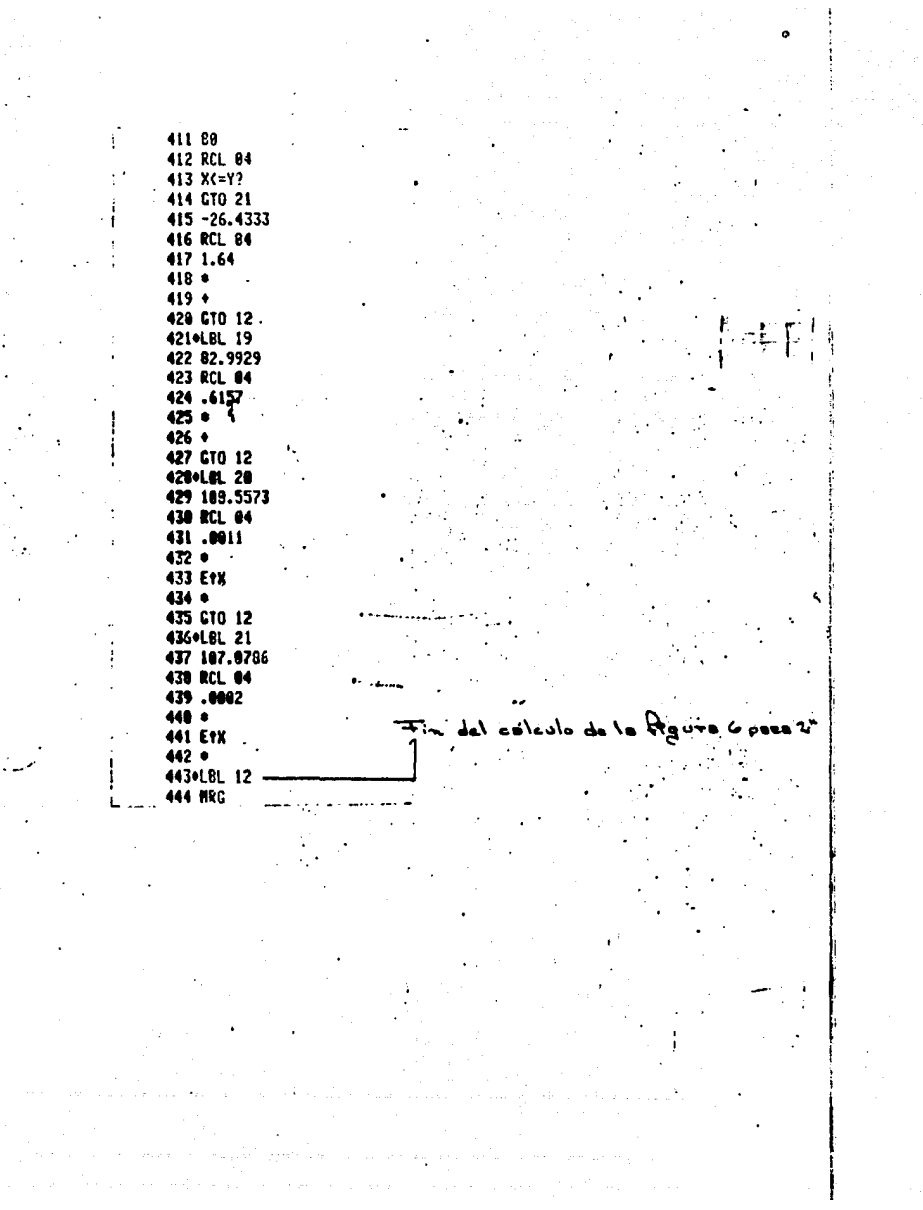

# CALCULO DE LAS FIGURAS 7 Y 11

SILLAS BERL DE CERAMICA

**BI+LBL \*BC** 02 FS?C 01 **83 GTO 89** 84 FS?C 82 05 GTO 10 86 5000 **07 RCL 09** 08 X (= Y? 09 GTO 13 19 8000 11 RCL 09 12 X <- Y? 13 GTO 14 14.0053 15 RCL 99 16.3033 **17 YtX**  $18<sub>0</sub>$ 19 GTO 15 200LBL 13 21.9827 22 RCL 09 23 7.8838 E-6  $24.9$  $25 +$ 26 GTO 15 270LBL 14 28.8696 29 RCL 09 30 3.6466 E-5  $31 -$ 32 E1X  $33 - -$ 340LBL 15 35 \$10 03 36 58 37 RCL 04  $33 X-17?$ 39 GTO 16 48 85 41 RCL 04

j

 $C'$ álculo de la figura Il paes 0.5"

del célculu de la figuez II pezz

C'éculu de la Rigote 7 pare 0.6"

 $0.5"$
Fing del calculo de la figuez 7 poez 0.5° Cideulo de la figure n pose V,

83 RCL 89 84 X (= Y? 85 GTO 17 86.6814 87 RCL 09 68.444 **89 YtX**  $98*$ 91 GTO 18 92+LEL 13 93.0193 **94 RCL 89** 95 1.7071 E-5  $96*$  $97.4$ 98 GTO 18 ÷, 990LBL 14  $108 - 041$ 181.8111 192 RCL 89 103 LN  $184 105 +$ 166 GTO 18 197+LBL 15 108.8824 189 RCL 09 110.3885 111 718  $112$ 113 GTO 18 114+LBL 16 115.0031 116 RCL 89 117.3566 118 Y1X  $119 -$ 120 GTO 18<br>121.LBL 17 128.851 123 RCL 09

J.

ŀ

124 4.3204 E-5  $125$   $\bullet$ 126 EtX  $127 + -$ 128+LEL 13 -129 STO 03 130 25 131 RCL 84 132 XK=Y? 133 GTO 19 134 35 135 RCL 84 136 X <= Y? 137 GTO 20 138 55 139 RCL 04 140 X <= Y? 141 610 21 142 85 143 RCL 84 144 X <= Y? 145 GT0 22  $146 - 148.1$ 147 RCL 04 148 2.22  $149.$  $150 +$ 151 GTO 12 152+LBL 19 153 14.61 154 RCL 04 155 2.018  $156 +$  $157 +$ 153 GTO 12 159 . EL 28 160 314.2614 161 -75.5629 162 RCL 84 163 LN  $164.$ 

Hino del célculu de la figues ll paca  $\mathbf{v}$ 

Sélecto de la figure 7 porc l'

 $165 +$ 166 GTO 12 167+LBL 21 168 41.4816 169 RCL 04 170.8534 171 Y1X  $172 +$ 173 GTO 12 174+LBL 22 175 57.516 176 RCL 04  $177 - 0015$  $178*$ 179 E1X  $188 +$ 181 GTO 12 182\*LBL 10 183 600 184 RCL 09  $185$  X <= Y? 186 GTO 13 187 4000 188 RCL 09 189 X <= Y? 199 GTO 14 191 10000 192 RCL 89 193 X<=Y? 194 GTO 15 195, 0014 196 RCL 09 197.444 198 YtX  $199 +$ 200 GTO 16 201+LBL 13 202 .0221 203 RCL 09 204 1.9714 E-5  $205 *$ 

÷

ŧ

Fino del célculo de la figuer 7 perr l'"<br>1

Calculu de la figure "perel.5"

 $206.1$ 207 GTO 16 206+LBL 14 209.8827 210 RCL 09 211.3735 212 Y13  $213*$ 214 GTO 16 215.LBL 15 216.846 217 RCL 09 218 3.6603 E-6  $219.$  $228 +$ 2210LBL 16 222 STO 83 223 20 224 RCL 84 225 X <= Y? 226 GTO 17 227 35 223 ECL 04 229 X (= Y? 230 GTO 18 231 55 232 RCL 04 233 X(=Y? 234 GTO 19 235 70 236 RCL 04 237 X << Y? 238 GTO 20 239 85 248 RCL 04 241 X(=Y? 242 GTO 21  $243 - 127.6$ 244 RCL 04 245 2.22  $246 +$ 

 $+$ ino del cálculo de la figure II perris

 $C$  the ulo dele figure  $T$  $\rho$ au

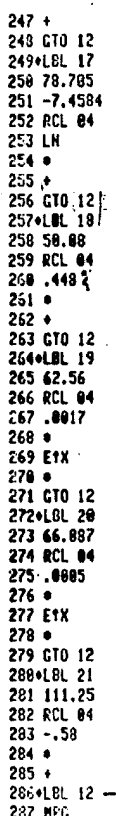

Fin del céleulo de la figuer. 7 pere 1.5"

 $\label{eq:2} \frac{1}{\sqrt{2}}\left(\frac{1}{\sqrt{2}}\right)^{1/2} \frac{1}{\sqrt{2}}\left(\frac{1}{\sqrt{2}}\right)^{1/2}$ 

 $\mathcal{O}(\mathcal{O}_\mathcal{A})$  . The  $\mathcal{O}_\mathcal{A}$ 

# CALCULO DE LAS FIGURAS & Y 12

# ANILLOS PALL DE METAL

k.

**BIOLEL TEMP** 82 FSPC 61 95.010.89 04 FSR 02 es ato le 06 FS?C 03 87 610 11 06.568 69 PCL 89 10 X <= Y? 11 GTO 13 12 5000 13 RCL 09  $14$  X $\leq$  Y<sub>2</sub> 15 GTO 14 16 8000 17 RCL 09 18 X <= Y? 19 GTO 15 20 20000 21 RCL 09  $22 X = Y?$ 23 CTO 16 24.0001 25 RCL 09 26.7181  $27 Y1X$  $28 +$ 29 GTO 17 30 . LBL 13 31 .1006 32 RCL 09  $33 - 1912$ 34 Y1X  $35 \bullet$ 36 GTO 17 37\*LBL 14 36 .0259 39 RCL 89 46 8.3518 E-6 41.4

Célculo de la figura 12 pars 0.5"

بهرك والمتاريخ

 $\hat{\mathcal{P}}$ 

 $42 +$ 43 GTO 17 44 . LBL 15 45.0009 46 RCL 09 47.5113 **48 Y1X**  $49*$ 50 GTO 17 51.LBL 16 52.0002 53 RCL 09 54.653 **55 YTX**  $56$   $\bullet$   $-$ 57\*LBL 17-58 STO 08 59 55 60 RCL 04  $61$   $K = 9?$  $-62$  CTO 18 63 65 64 RCL 04  $65 X = 47$ 66 GTO 19  $67,75$ 68 RCL 04 69 X<=Y? 78 GTO 20 71 85 72 RCL 04 73 X<=Y? 74 GTO 21  $75 - 16.9$ 76 RCL 84 77.82  $78.0$ 79 + 80 GTO 12 81\*LBL 18 82 41.1139

del cálcolo de la figure 120 para  $0.5$ 

 $C$ *alcola* de la figur ă

83 RCL 04 84 .7479  $85<sub>0</sub>$  $66 +$ **87 CTO 12** 88.LBL 19 89 96.5436 90 RCL 04  $91 - 0.0336$  $92$   $\bullet$ 93 E1%  $94.1$ 95 GTO 12 96+LBL 20 97 139.6667 98 RCL 84  $99 - 97$  $180*$  $161 +$ 102 GTO 12 103+LBL 21 104 212581.8118 185 RCL 84 106 -1.8695 **107 Y1X**  $163 -$ 109 GTO 12 -1100LBL 09-111 8000 112 RCL 09 113 X <= Y? 114 GTO 13 115 20000 116 RCL 09 117 X <= Y? 118 GTO 14 119.0347 120 RCL 09 121 3.2114 E-6  $122 *$  $123 +$ 

 $\pm$ in del cólculo de lo figure 8 rese 0.6

Calculo de la Riguez 12 para  $\mathbf{v}^*$  124 GTO IS 12S•L6L 13 126 • 039S 127 RCL 09 123 3.3533 E-6 129 • 130 + 131 GTO IS 132•LBL 14 133 .0503 134 RCL 99 135 3, 387S E-5 136 • 137 EtX 138. ---- 138 •<br>139•LBL 15 148 STO 98 141 20 142 RCL 84 143 X<=Y? 144 GTO 16 145 30 146 RCL 04 147 X<=P 148 CTO 17 149 40 158 RCL 94 ISI X<=Y? 152 GTO 18 153 SS 154 RCL 84 155 X<=Y? 156 CTO 19 157 70 159 RCL 84 159 X<=Y? 169 GTO 26 161 80 162 RCL 84 163 X<=Y? 164 CTO 21

Fino del cálcolo de le figuez 120 peca 1"

Calculus de la Ravez Bezra  $\ddot{\phantom{0}}$  165 186.5824  $166 - 31.3218$ 167 RCL 84 168 LN  $169 +$  $170 +$ 171 GTO 12 172.LBL 16 173 76.8905 174 -6.7786 175 RCL 04 176 LN  $177 178 +$ 179 GTO 12 188.LBL 17 181-44.5452 182 34.4854 183 RCL 04 184 LN  $185$   $\bullet$  $186 +$ 187 GTO 12 168+LBL 18 189 57.4038 190 RCL 04 191.6632 192 Y1X  $193 +$ 194 GTO 12 195+L6L 19 196 86.84 197 RCL 04  $198 - 304$  $199.4$  $200 +$ 201 6TO 12 2024LBL 20 203 99.1 204 RCL 84  $285 - 542$ 

j

j

t

 $\mathbf{I}$ 

 $\sim$ 

 $206$   $*$  $207 +$ 208 GTO 12 209+LBL 21 210 21718.0696 211 RCL 04 212 -1.3824 **213 Y1X**  $214 +$ 215 GTO 12 216+LEL 18 217 588 218 RCL 09 219 X <= Y? 220 GTO 13 221 800 222 RCL 89 223 X <= Y? 224 GTO 14 225 2800 226 RCL 09  $227$  X(=Y? 228 GTO 15 229 5900 230 RCL 09 231 X<=Y? 232 GTO 16 233 8000 234 RCL 89 235 K<=Y? 236 GTO 17 237.0009 238 RCL 09 239.5184 **240 Y1X**  $241$   $\bullet$ 242 GTO 18 243+LBL 13 244.8295<br>245 RCL 09 246.8005

 $\mathbf{I}$ 

 $\overline{+}$ ins dal célculo de la figues 8 pace l'

C'élcolo de la figuee 12 pess 1.5

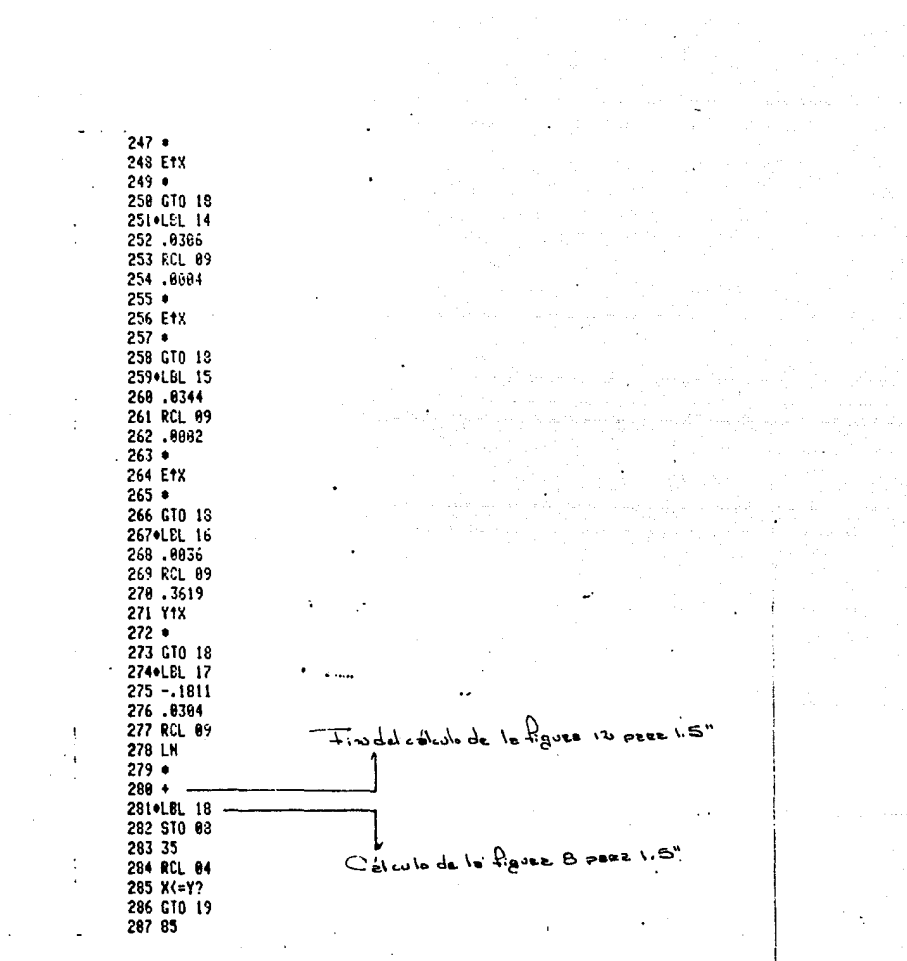

a da kara ya Barata ya Tanzania.<br>Matukio ya Tanzania ya Tanzania

288 RCL 84 289 X <= Y? 298 GTO 28 291 -264 292 RCL 84 293 4.26  $294*$  $295 +$ 296 GTO 12 297\*LBL 19 298 71.7267 299 RCL 04 308.884  $381 302 +$ 303 GTO 12 304+LBL 20 305 182.9365 **306 RCL 04**  $387 - 0003$  $308 *$ 309 EtX  $310 -$ 311 GTO 12 312.LBL 11 313 4000 314 RCL 89  $315 X = 7?$ 316 GTO 13 317 6800 318 RCL 09  $319$   $K=12$ 320 GTO 14 321 10000 322 RCL 09  $.323$  X(=Y? 324 GTO 15 325.0072 326 RCL 09 327 .2914 328 Y1X

Findel célculo de la figuer B prez 1.5"

 $C$ *d*(w) de le figure 12 prez ^د^

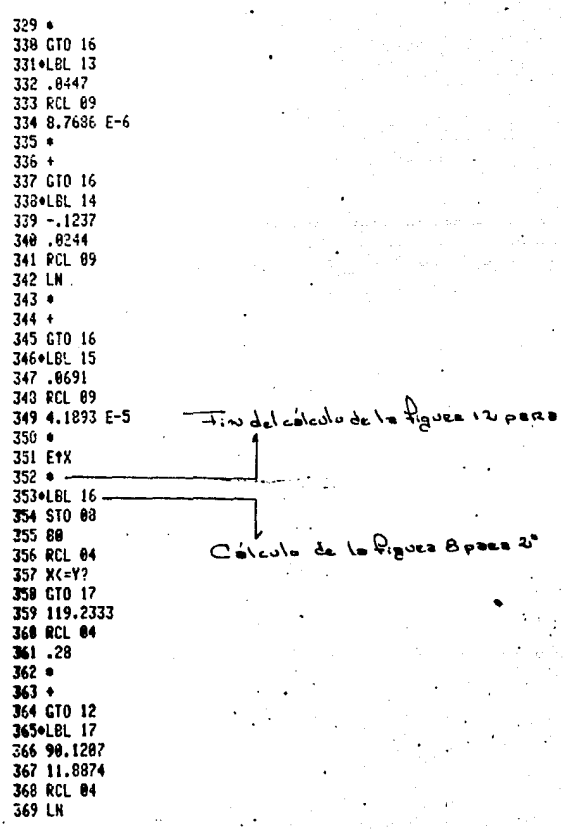

 $\label{eq:2.1} \mathcal{L}_{\mathcal{A}}(\mathcal{A}_{\mathcal{A}}) = \mathcal{L}_{\mathcal{A}}(\mathcal{A}_{\mathcal{A}}) = \mathcal{L}_{\mathcal{A}}(\mathcal{A}_{\mathcal{A}}) = \mathcal{L}_{\mathcal{A}}(\mathcal{A}_{\mathcal{A}}) = \mathcal{L}_{\mathcal{A}}(\mathcal{A}_{\mathcal{A}}) = \mathcal{L}_{\mathcal{A}}(\mathcal{A}_{\mathcal{A}})$ 

 $\label{eq:reduced} \epsilon = \phi \left( s, t^{\frac{1}{2}} \right) \cdot \gamma_{\text{c}} \text{ in } \text{ker} \left( s \right) \text{ , } \forall \, \alpha \in \mathbb{R}^d.$ 

an Signalan<br>Manazarta

L'élevie de la Pignes Bpses 2°

a ng mga aktrista ng Kabupatèn Sawijing Kalèndher Sawijing.<br>Kabupatèn Sawijing Kabupatèn Sawijing Kabupatèn Sawijing Kabupatèn Sawijing Kabupatèn Sawijing Kabupatèn Sawij

 $\gamma_{\rm c} = 0.01$  , where  $\gamma_{\rm c} = 0.01$ 

 $\begin{bmatrix} 1 & 1 \\ 1 & 1 \end{bmatrix}$ 

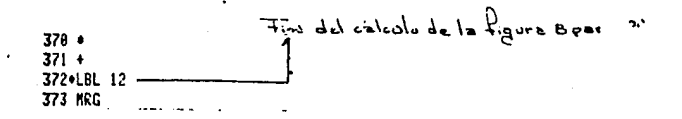

# PARTE FINAL DEL PROGRAMA

an isang mga pali<br>Kabupatèn Kabupatèn

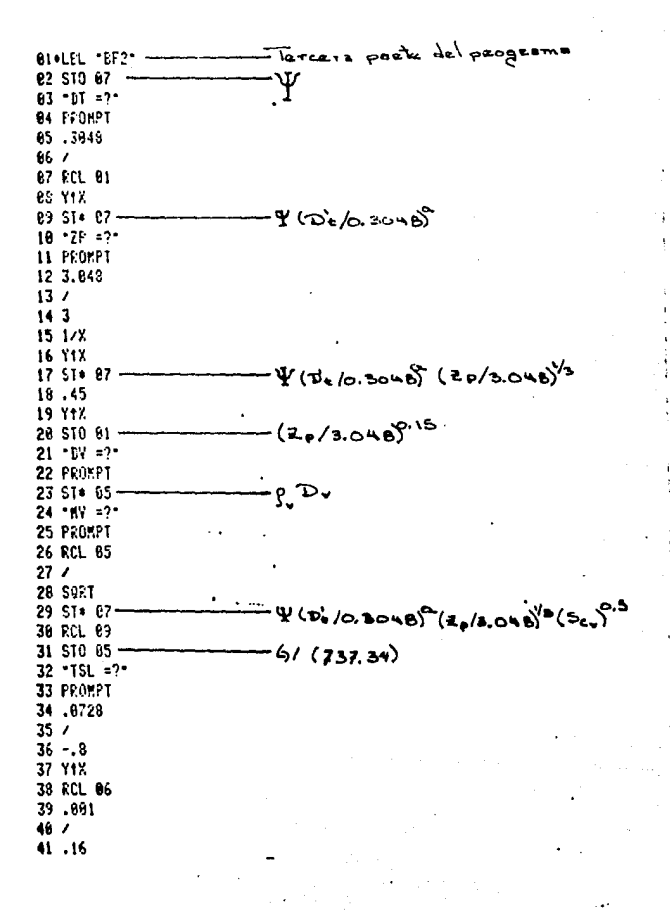

42 YtX  $43.4$ 44 1000 **45 RCL 03**  $46/$ 47 1.25 **48 YtX**  $49.4$ 50 RCL 05  $51 +$ 52 RCL 02 **53 YYX** 54 ST/ 07 **55 RCL 88** 56 ST\* 01- $5760 -$ 58 RCL 04 59 X <= Y? €0 GTD 30 61 75 62 RCL 84 63 K(=Y? 64 GTO.31 65 87.8553 66 RCL 84 67 X <= Y? 68 GT0 32 69.8535 70 RCL 84 71.024  $72.0$ **73 E1X**  $74.4$ 75 GTO 33 76+LBL 30 77 1.0204 78 RCL 04 82 GTO 33

 $13.045$  $-5.12$  $C_{\bullet}^{k}$ lealo de la Pigura l'3

 $79 - .0013$  $80.0$  $81 +$ 

83.LEL 31 84 1.9882 85 RCL 04  $86 - 0.0165$  $27.9$  $88 +$ **89 GTO 33** 98.LEL 32 91 27199.6387 92 RCL 04 - $93 - 2.4652$ **94 Y1X** 95+LEL 33 96 ST+ 01  $97 - D = ?$ 98 PROMPT 99 RCL 03 180 . 101 RCL 66  $102/$ 103 SQRT 104 ST/ 01 105 \*FA =?\* 106 FROMPT 107 STO 02 108 RCL 01  $109 *$ 110 RCL 67  $111 +$ 112 RCL 02 113 LH . 114 RCL 02  $1151$  $116 117/$  $118.$ 119 "HTP=" 120 ARCL X L21 AVIEW 122 END

 $t_0$  and  $t_0$ طعا دهادعاه ط

 $TC_{f_1}(Z_*/3.046)$ 

o

Incognita

RC anillos Raschig de cerámica anillos Raschie de metal **RM** Ec. sillas Berl de cerámica FM. anillos Pall de metal **dL**  $P<sub>1</sub>$ dV **p**v FP Fo ML.  $m<sub>1</sub>$ Ł L  $\mathbf v$ v **UVS** Uvs  $61$  $GL$ **DT Dt** 76 Zp **DV** Dν **MV** mv **TSL**  $\sigma$ DL. D1 FA λ

lncognita . Numenclatura en la calculadora

HTF' Htp

#### EXFLICACION [IEL FROORAMA

Este programa se divide en 3 partes.

La primera parte •s el Programa inicializado como " BF1 ".

La segunda parte consta de cuatro programas inicializados como " RC ", " RM ", " BC ", y " PM ", cada uno de estos cuatro programas calculan los parámetros de empaque pare la transferencia de masa en la fase líquida y en la fase vapor para anillos Raschig de cerámica, anilios Raschig de metal, sillas Berl de cerámica y anillos Pall de metal respectivamente. Por Problemas de espacio en la calculadora solo se podra meter un solo programa de los cuatro anteriormente mencionados.

Al final del programa de • BFI • se encuentra la instruccion • MRD • la cual se utiliza con el lector de tarjetas y sirve para encadenar programas hechos por

separado, esto es. la calculadora al llegar a la instruccion " MRG " preguntará el programa nuevo que se unină al ya existente y correra como si fuera una unidad ( para una mayor explicación dirigirse al instructivo de operaciones de la lectora de tarjetas).

Al llegar al final del programa de 8F1 " se introducirá uno del los cuatro programas inicializados. como " RC. RM. BC o PM " para que calcule los perámetros y por último se introducirá el programa inicializado como " BF2 " que es la parte final del programa completo.

El diagrama de la secuancia de como se deben meter los programa es el siguiente:

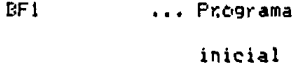

RC o RM o BC o PM ... Programas

secundarios

BF2 ... Programa

final

El programa preguntará el valor para cada variable en la unidades correspondientes, se tecleara y se presionará la tecla " R/S " para que corra el prograsa. Como resultado nos dará la altura de un plato teórico.

#### EJENPLO

A continuación se dan los siguientes datos para que sinvan como ejercicio y para fines comparativos:

Berl de cerámica de 1.5 pulgadas Densidad del líquido = 840 Kg / m3 Densidad del vapor = 0.472 Kg / m3 Factor de empaque =  $213$  m Viscosidad del líquido = 2 x 10 Kg / ( m s ) Flujo de líquido = 2.71 Kg / (m2 s ) Flujo de vapor = 0.716 Kg /  $\langle$  m2 s ) Velocidad superficial del vapor = 1.5169 m / s Gasto másico de líquido = 2.71 Kg / ( m2 s ) Diámetro de la columna =  $0.47$  m

Altura de la cama empirada = 12.8 m Difusividad del vapor = 1.3 x 10 m2 / s Viscosidad del vapor = 1 x 10 + 3 / 0 m s / Tensión superficial = 3 x 10 Mg / s2 Difusividad del líquido = 4.71 : 10 m2 / s Factor de absorción = 0.7022

Como resultado nos dará que la altura del plato teórico es igual a 6.8317 m.

#### **NEMENCLATURA**

a. b = exponentes en la ecuación de transferencia de masa en la fase líquida.

ap = area superficial específica del empague seco: Area superficial total del empague dividida entre el volumen de empaque, metros cuadrados / metros cúbicos.

 $Cf1 =$  coeficients debido al efecto de aproximación al punto de inundación en la transferencia de masa de la fase lfonida.

Dt = diámetro de la torre, metros.

D = coeficiente de difusión volumétrico, metro cuadrado / segundo.

Fr = relación de inundación a valores de L / V constantes.

 $Fs = factor de sequridad.$ 

 $F<sub>D</sub>$  = factor de empaque determinado empíricamente. 1 / metro.

fm = factor de corrección para viscosidades.

 $fp = factor de correction para densities.$ 

 $f\sigma =$  factor de corrección para tensiones

superficiales.

G = masa velocidad nasada en el área secrional de la columna. Filogramos / : segundo, metro cuadrado ).

Gysf = masa velocidad superficial del vapor a la inundacion, kilogramos / ( segundo, metro cuadrado -,

Om = velocidad molar del vapor, holve / - segundo. metro cuadrado ».

g = constante gravitacional.

Hoy = altura general de una unidad de transferencia ( HTU ) en terminos de la composición del vagor, metros.

Htp = altura da un plato teórico ( HEFF ), metros.

 $H =$  altura de una unidad de transferencia, metros.

 $L = f(u)$ o de líquido, kilogramos / ( segundo, metro cuadrado ).

 $\mathsf{Lm}$  = velocidad molar del líquido, moles / ( segundo, metro cuadrado ).

 $m =$  pendiente de la curva de equilibrio. y / x.

Uvs = valocidad del vapor basada en el area superficial, metros / segundo.

 $V =$  fluje de vapor, kilogramos / ( segundo, metro iusdrado ).

 $2p =$  altura de la cama empacada, matros.

SUBFIJ05

 $1 = 1$ fouido

 $v = vapor$ 

 $w = agua$ 

### LETRAS GRIEGAS

t = espacio vacío, sin empague.  $\lambda$  =  $\mu$  Gm / Lm, factor de absención. m = viscosidad, kilogramos / ( metro, segundo). + = parámetro de empaque para la transferencia de masa en la fase líquida, metros.

 $\Phi$  = parámetro de empaque para la transferencia de masa en la fase vapor, metros.

 $p =$  densidad, kilog amos / metro cubico.

166.

# **CONCLUSTON**

En general. las correlaciones derivadas de sistemas binarios se aplican igualmente bien para sistemas multicomponenles, y correlaciones derivadas para tipos **individuales** d~ **platos, por ejemplo** d~ **:achucha y** v~lvula.

En general, la eficiencia del plato desciende :yando **el flujo de vapor a trav4s de los orificios se reduce al**  punto de descarga para ireas abiertas del Plato mayores al 30 %. Las eficiencias mas altas se obtienen en areas de **los c•rificic1s abier-tas de un 20 a un 25 purc1enti:i y son obtenidas para** condicion~s **de operaci6n q1Je f luctuan entre el 85 a el 95 Porciento del punto de inundaci6n del plato.** 

El método recomendado por el " American Institute of Chemical Engineers " se basa en un modelo de doble **pelicula para la transferencia de masa y la relaci6n de todas las eficiencias con las concentraciones en la fase gaseosa. Se incluye una correcci6n par• la eficiencia de**  Murphree por efectos de arrastre. Este método se baso en pequeñas columnas con platos de cachucha en un régimen espumante. Puede que no sea satisfacoriamente bueno para columnas con diámetros muy grandes, donde la eficiencia decrece debido a que puede haber un mal mezclado en el

**16:3** 

líquido. Este método no es bueno para platos de fluio cruzado debido a la complejidad del diseño hidrodinámico envuelto. El método de el A.I.Ch.E. no es bueno para sistemas donde la fase controlante es la fase líquida como en columnas de absorción y agotadoras.

La correlación es insatisfactoria para sistemas cuyas propiedades y flujos de vapor y líquido son inusuales o raras. No provee la manera para determinar los efectos del paso del líquido o vapor. lo cual es importante para valores inusuales de K. particularmente en combinación con condiciones extremas de V / L. El método no debe usarse para sistemas que operan cerca del punto de inundación, o cuando se dispone de muchos datos empíricos. El método da resultados razonablemente buenos para platos de valvula con tubería y ha tenido validez para platos de cachucha.

Las torres empacadas se han usado por muchos años a poca escala para separar: materiales corrosivos a los metales, sitemas donde la caida de presión se debe mantener baja como en los sistemas de destilación a vacío, donde la retención debe ser baja como en el destilación batch, donde el diámetro de la columna es pequeño, y donde

valores muy grandes de platos taóricos o unidades de transferencia se deben obtener a relativamente poca altura a pequeña escala.

Recientemente, las torres empacadas se han usado a gran escala para operaciones vapor-líquido de todos tipos debido a sus ventajas en economía y exactitud.

# BIBLIOGRAFIA

Manual del Ingeniero Quimico, Robert H. Perry y Cecil H. Chilton, McGraw-Hill.

Operaciones de transferencia de masa,

Robert E. Treybal,

McGraw-Hi 11.

Unit Operations of Chemical Engineering, Warren L. McCabe y Julian C. Smith, McGraw-Hi 11.

Separat ion Proce ss,

C. J. King,

McGr aw-Hi 11.

Chemical Engineering Science,

S. **Bakowski,** 

Vol. 1, Noviembre 6, 1952, p. 266.

The Chemical Engineering,

G. L. Standart,

Noviembre 1974, p. 716,

Distillation,

M. VanWinkle,

McGraw-Hi 11.

Design of Equilibrium Stage Processes,

**B. D. Srnith,** 

McGraw-Hi 11.

**Hydrocarbon Pn:icessing,** 

S, A. MacFarland, P. M, Sigmund y M. VanWinkle, Vol. 51, No. 7, Julio 1972, p. 111.

Chemical Engineering,

G. E. English *y* M. VanWinkle,

Vol. 70, No. 23, Noviembre 11, 1963, p, 241.
Chemical Engineering,

anonimo.

Vol. 61, No. 3, Marzo 1954, p. 122.

The Elements of Fractional Destillation, C. S. Robinson y E. R. Guilliland, McGraw-Hill.

Chemical Engineering,

anonimo.

Vol. 62, Agosto 1955, p. 116.

Hydrocarbon Processing,

M. W. Biddulph,

Vol. 56, No.10, Octubre 1977, p. 145.

British Chemical Engineering, P. Foldes e I. Evangelidi, Vol. 13, No. 9, 1968, p. 1291.

British Chemical Engineering, P. E. Barker y M. H. Choudhury. Vol. 4, Junio 1959, p. 358.

The Canadian Journal of Chemical Engineering. B. B. Pruden, W. Hayduk y H. Laudie. Vol. 52, Febrero 1974, p. 64.

Chemical Engineering,

O. Frank.

Vol. 84, No. 6, Marzo 14, 1977, p. 111.

Chemical Engineering, W. L. Bolles v J. R. Fair. Vol. 89, No. 14, Julio 12, 1982, p. 109.

Chemical Engineering Science.

H. A. C. Thijssen,

Vol. 4, 1955, p. 81.

Chemical Engineering Science. A. Tane v H. Sawistawski. Vol. 23, 1968, p. 943.

British Chemical Engineering, M. Huml y G. Standart, Vol. 11, No. 11, 1966, p. 1370.